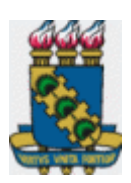

## **UNIVERSIDADE FEDERAL DO CEARÁ**

## **O PROBLEMA DO EMBARQUE DE PASSAGEIROS NO TRANSPORTE AÉREO: UMA FERRAMENTA DE OTIMIZAÇÃO UTILIZANDO SIMULAÇÃO COMPUTACIONAL**

## **EMÍLIO CAPELO JÚNIOR**

**Fortaleza 2008**

## **Livros Grátis**

http://www.livrosgratis.com.br

Milhares de livros grátis para download.

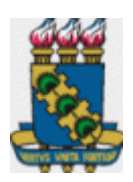

## **UNIVERSIDADE FEDERAL DO CEARÁ**

## **O PROBLEMA DO EMBARQUE DE PASSAGEIROS NO TRANSPORTE AÉREO: UMA FERRAMENTA DE OTIMIZAÇÃO UTILIZANDO SIMULAÇÃO COMPUTACIONAL**

## **EMÍLIO CAPELO JÚNIOR**

Dissertação de mestrado apresentada ao Programa de Pós-Graduação em LOGÍSTICA E PESQUISA OPERACIONAL / GESLOG da Universidade Federal do Ceará-UFC, como requisito parcial para a obtenção do título de Mestre.

**Orientador: Prof. Dr. José Lassance de Castro Silva**

**Fortaleza 2008**

Emílio Capelo Júnior

#### **O PROBLEMA DO EMBARQUE DE PASSAGEIROS NO TRANSPORTE AÉREO: UMA FERRAMENTA DE OTIMIZAÇÃO UTILIZANDO SIMULAÇÃO COMPUTACIONAL**

Esta dissertação foi julgada e aprovada para a obtenção do título de Mestre em Logística e Pesquisa Operacional do Curso de Mestrado Acadêmico da Universidade Federal do Ceará.

Defesa em:  $\angle$   $\angle$   $\angle$   $\angle$   $\angle$  Conceito obtido:  $\angle$ 

**Banca Examinadora:**

Profa. Sílvia Freitas, Dra. Membro

Prof. Valdísio Viana, Dr. Membro

Prof. José Lassance de Castro Silva, Dr. Orientador

## **DEDICATÓRIA**

A Deus. À minha esposa. Aos meus filhos. Aos meus mestres. Aos meus amigos.

#### **AGRADECIMENTOS**

À minha família, pelo apoio e pelo desprendimento. Aos meus pais, pelo dom da vida.

 Ao Professor Lassance, pela relação de confiança, atenção e respeito. Ao Professor Welliandre, pelos ensinamentos e pela parceria em artigos. Ao Professor Fernando Nunes, pela dedicação ao programa. À Professora Sílvia, pela ajuda dispensada para a conclusão deste trabalho.

Aos colegas de turma, pela convivência. Aos amigos Paulo, Lynard, Auricélio, Messias, Glawter e Mauri, por existirem. Aos membros da banca, pelas críticas e sugestões.

À Universidade Federal do Ceará, pela criação do programa e pelo suporte financeiro quando da apresentação de artigo científico em congresso nacional.

"A idéia revolucionária que define a fronteira entre os tempos modernos e o passado é o domínio do risco; a noção de que o futuro é mais do que um capricho dos deuses e de que homens e mulheres não são passíveis ante a natureza.

Até os seres humanos descobrirem como transpor essa fronteira, o futuro era um espelho do passado ou o domínio obscuro de oráculos e adivinhos que detinham o monopólio sobre o conhecimento da previsão de eventos." Bernstein (1997)

#### **RESUMO**

Relatórios da Boeing, uma das grandes empresas fabricantes de aviões no mundo, informam o tempo usualmente demandado para a execução das diversas tarefas necessárias quando da permanência de uma aeronave em solo, quais sejam, desembarque de passageiros, reabastecimento de combustível e água, retirada e colocação de bagagem, catering, limpeza de bordo e embarque de passageiros. Segundo estes relatórios, o embarque de passageiros é a tarefa que mais demanda tempo, algo em torno de 60% do tempo total em escala. o presente artigo busca oferecer ao leitor uma visão sintética das principais idéias que hoje guiam os pesquisadores do embarque aéreo, bem como, apresentar um estudo comparativo das estratégias utilizadas pelas empresas nacionais e internacionais. Para finalizar, mostrar-se-á uma estratégia que apresenta um bom desempenho quando comparadas com aquelas encontradas na literatura. Na estratégia de embarque há um conjunto de regras que tem por objetivo acomodar todos os passageiros utilizando o menor tempo possível. A idéia comum a todas elas é que a minimização das interferências leva à minimização do tempo gasto no embarque. Cada estratégia necessita de certa quantidade de trabalho na sala de embarque para a chamada dos passageiros. Quanto maior o número de zonas de assentos na aeronave maior será o tempo necessário para organizar a fila. Considera-se uma estratégia aplicável quando os níveis de dificuldade e de trabalho por ela impostos na criação da fila demandam menos tempo que o necessário à acomodação do passageiro dentro da aeronave. A pesquisa baseou-se na estratégia Pirâmide Reversa, com 10 zonas de assentos, com o preenchimento de todo um lado da aeronave para só após realizar o preenchimento do segundo lado. Das estratégias desenvolvidas e analisadas, 26 obtiveram tempo total de embarque menor que a estratégia 17, benchmark da pesquisa. Os experimentos se mostraram importantes, tanto no que diga respeito ao planejamento de ampliações das instalações aeroportuárias como no tocante à maximização de lucros das companhias aéreas. Em um mercado onde a rentabilidade se situa em torno de 6 %, uma redução de mais de 3% em um tempo ocioso é muito significante. Analisando-se um pouco mais, pode-se afirmar que esta redução é mais importante quanto menor for a relação tempo voado e tempo total. Ou seja, a rentabilidade de vôos mais curtos será mais positivamente impactada do que a rentabilidade de vôos mais longos.

**Palavras-chave:** Embarque, Passageiros, Estratégias, Simulação e Linhas Aéreas.

#### **ABSTRACT**

Reports from Boeing, one of the big companies that make airplanes in the world, inform how much time is usually demanded for the execution of all the different necessary tasks when the airplane is landed, that is, passengers' departure, fuel and water refuel, baggage loading and unloading, catering, cleaning the airplane and passengers' boarding. According to these reports, the passengers' boarding is the most time-consuming task, around 60% of the total. The present research focused on the study of the existing boarding routines, since it is the inland task that needs more time to be accomplished and, as a consequence, the one that could offer more reductions. This was an attempt to reduce its time demands and to give the same level of occurrence probability. The work was accomplished by two geographically separated groups, a Brazilian and an American one. The first group was responsible for creation and primary calculations. The second one did the validation work. According to van den Briel et al (2003), there are two basic types of impediments for the passengers to reach the seats marked in their boarding cards. They are named seat interference and aisle interference. According to Ferrari and Nagel (2005), the airline companies want to minimize the time spent in land in order to maximize their profit. A boarding strategy is a group of rules that aim at accommodating all passengers by using as little time as possible. They all believe that the minimization of interferences lead to minimization of the time spent for boarding. Each strategy needs a certain quantity of work in the boarding room for the passengers' calling. This study seeks on improving the strategy already sacred in literature as applicable and of better performance. The research is based on the Reversed Pyramid, with 10 zones of seats, with the fulfilling of a total side of the airplane to, after that, fulfill the second side. Among the strategies analyzed, 26 had the total time of boarding inferior than strategy 17, the research's benchmark. The best of all the strategies analyzed is strategy 63, with five rows in area 1, 5 rows in area two and with 20 rows in area three. Even though the reduction of the time duration achieved with strategy 63 represents only 3.08% of the duration time presented on strategy 17, the achieved represent a lot, from the planning of enlargement of airport installations to the profit maximization from air companies. In a market where profitability is around 6%, a reduction of more than 3% of idle time is really significant. If we analyze a bit more, this reduction is more important as less is the relation time flight and total time. In other words, the profitability in shorter flights will be more positively interfered than the profitability in longer flights.

**Key-words:** Boarding, Passengers, Strategy, Simulation and Airlines.

## **SUMÁRIO**

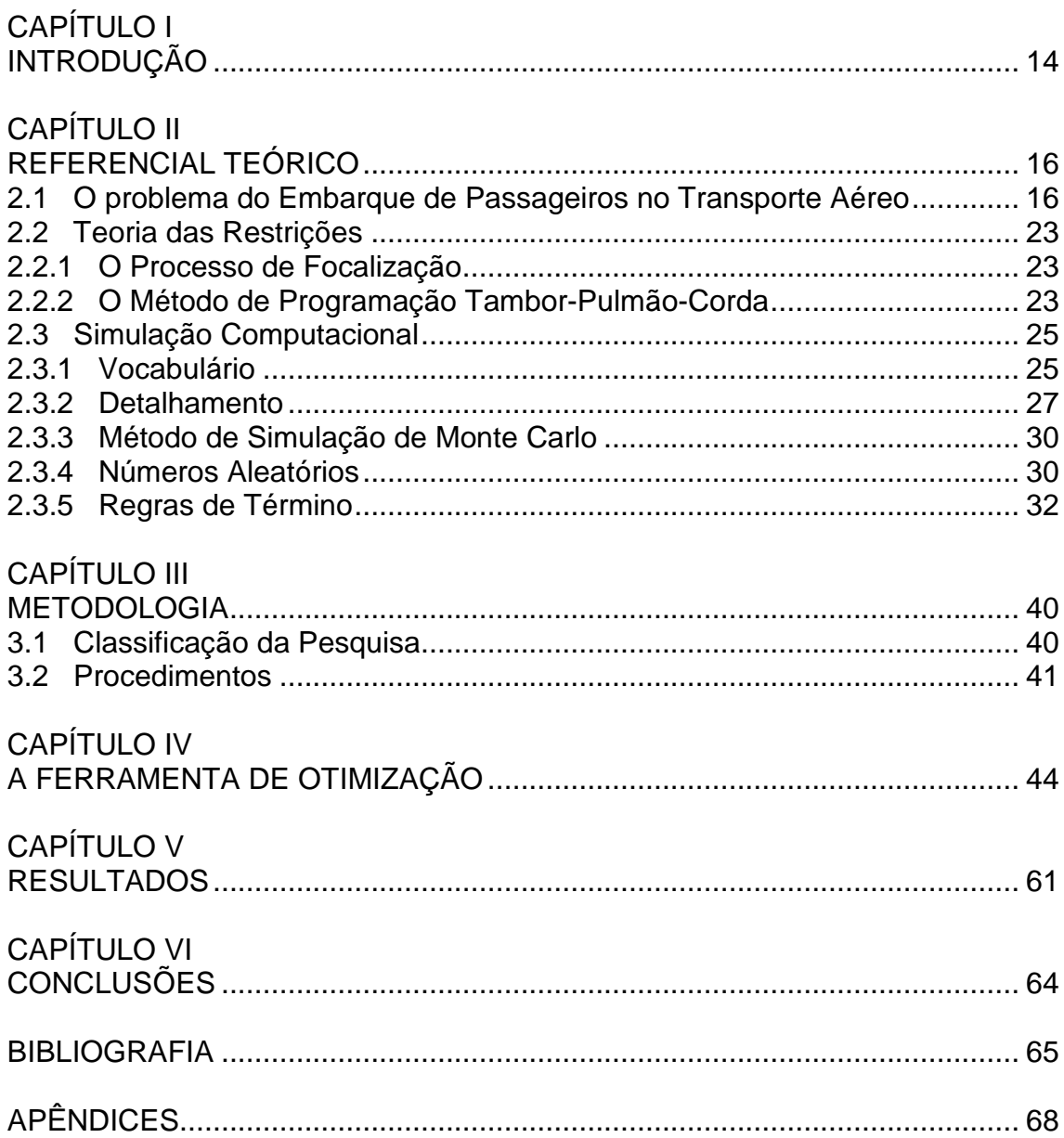

#### **LISTA DE FIGURAS**

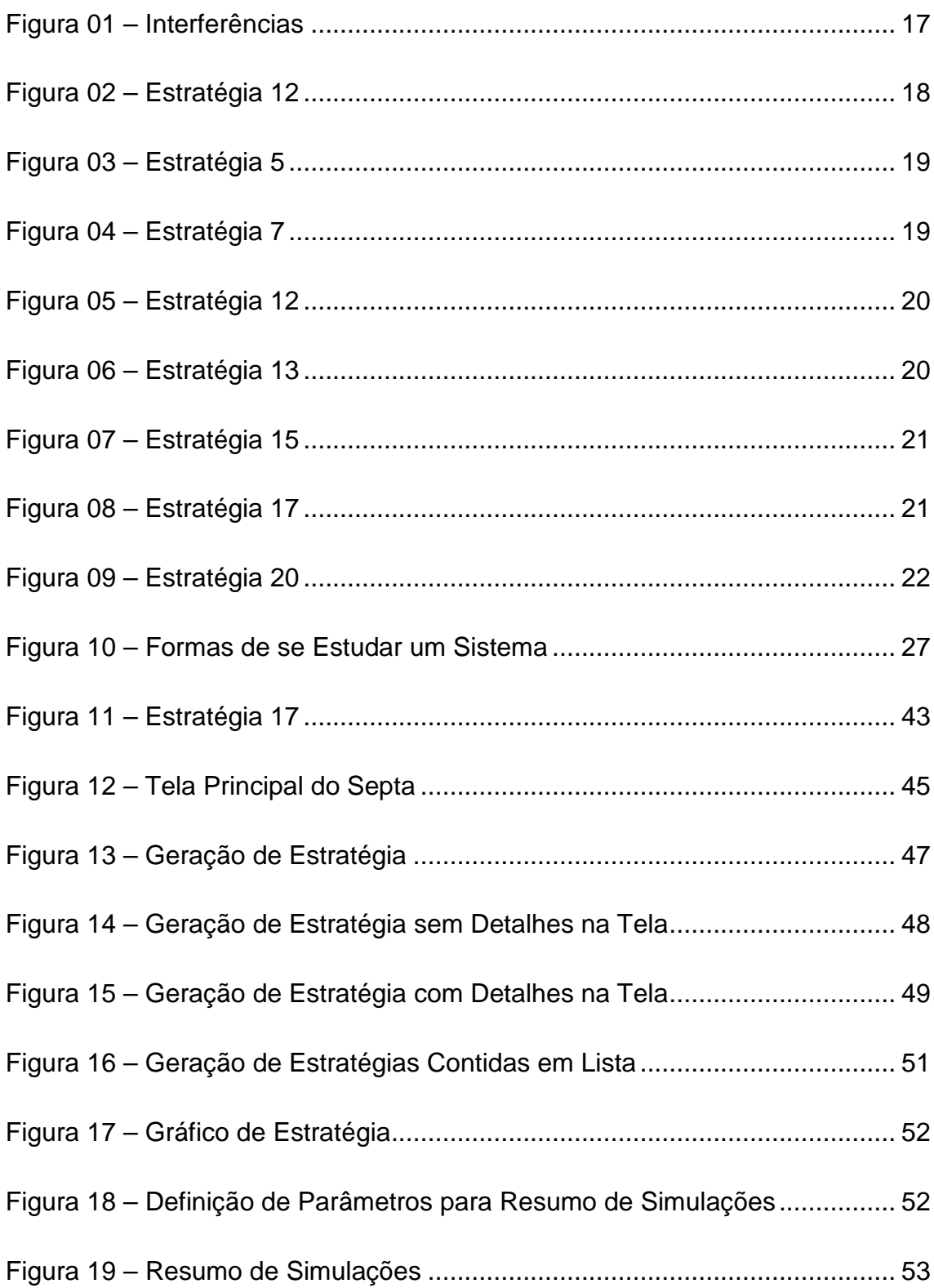

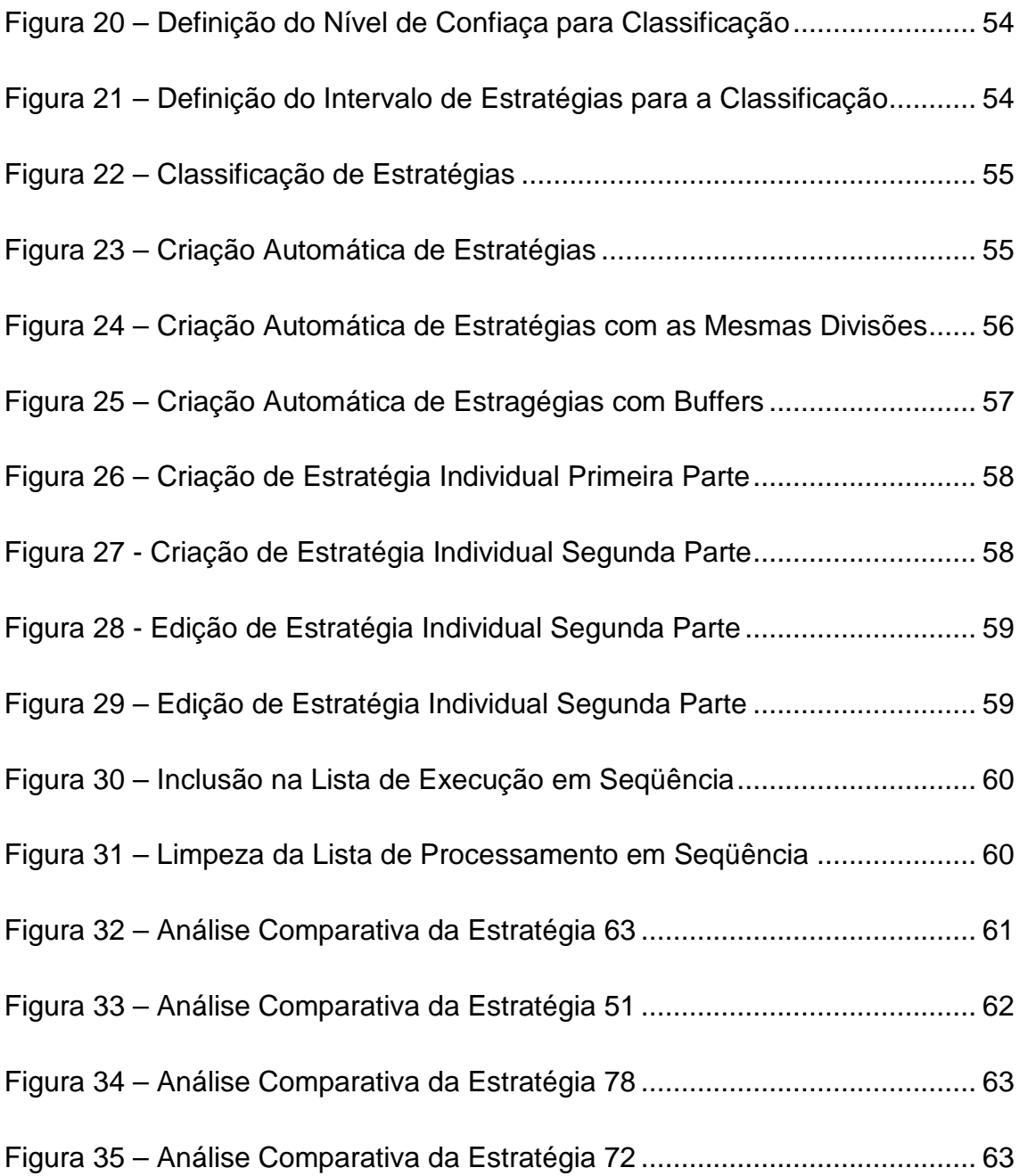

## **LISTA DE GRÁFICOS**

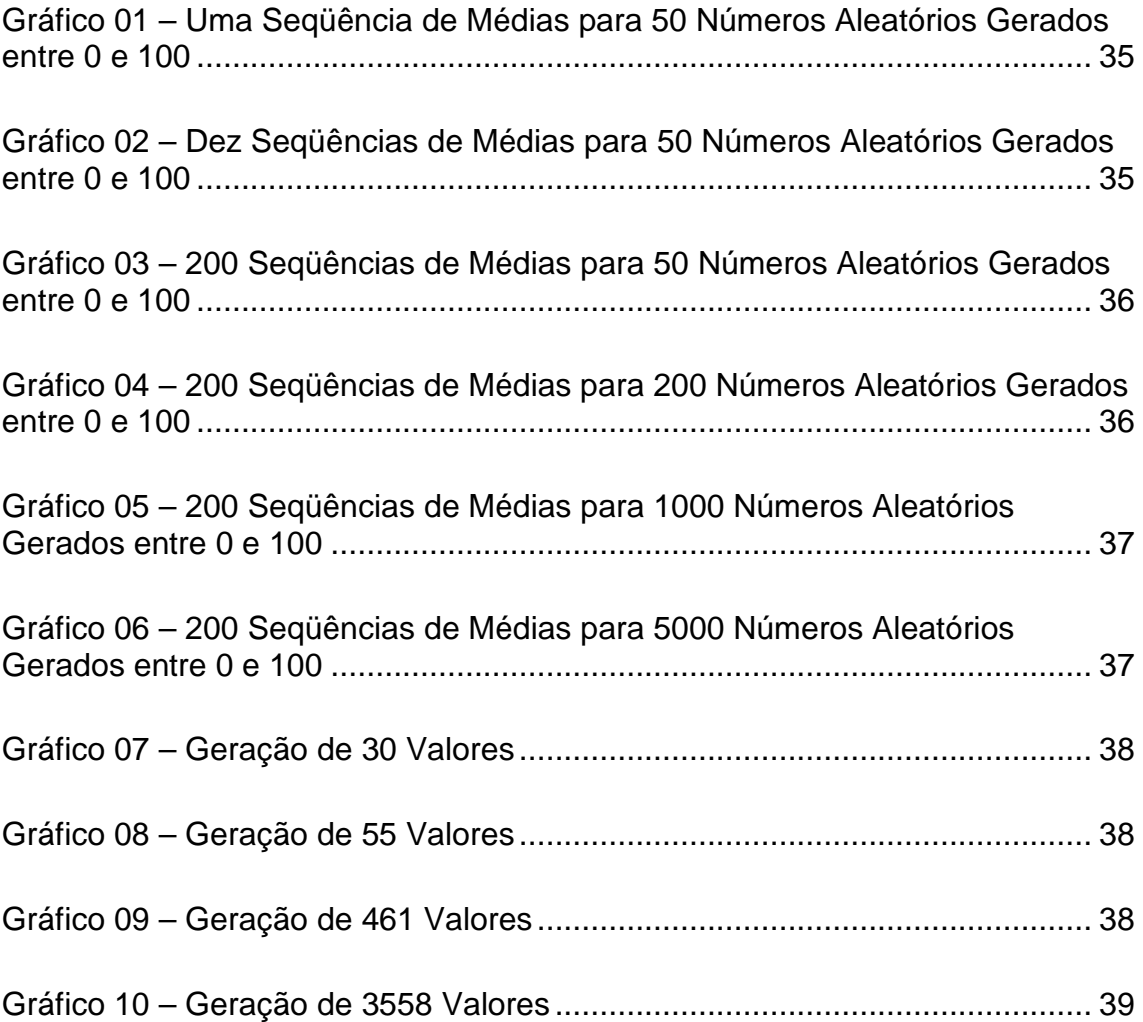

#### **LISTA DE TABELAS**

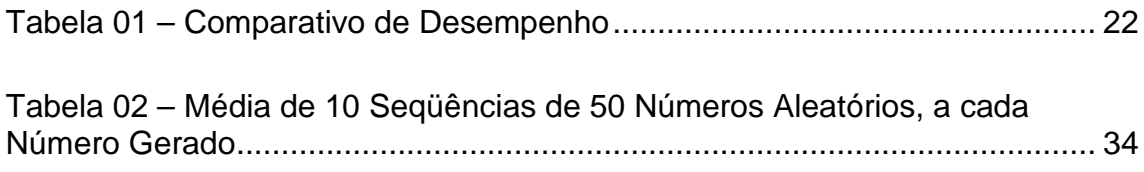

#### **CAPÍTULO I**

#### **INTRODUÇÃO**

O setor de transporte aéreo de passageiros no Brasil tem passado, nos últimos dois anos, por situações nada confortáveis. Aeroportos lotados, muitos vôos cancelados, grande parte dos vôos atrasada, overbooking, etc. De um lado estão as companhias aéreas, procurando isoladamente maximizar o lucro de seus acionistas, e do outro lado estão os órgãos governamentais executivos e fiscalizadores da política pública para o setor, aparentemente desidiosos quanto a suas funções. No meio disso, estão os passageiros, principais prejudicados nesses episódios.

Na última década os aeroportos brasileiros, em sua quase totalidade, sofreram reformas estruturais significativas em suas instalações, no que diga respeito à parte social. As instalações produtivas básicas, como pistas de pouso e decolagem e pistas de taxiamento, não foram, da mesma forma, contempladas. Acredita-se que soluções definitivas quanto ao esgotamento das capacidades de alguns aeroportos só venham a ocorrer no longo prazo, pois passam obrigatoriamente por investimentos neste tipo de instalações, que demandam muito mais tempo e recursos. As conseqüências dos episódios recentes poderiam ter sido amenizadas ou, quem sabe, até anuladas.

Tais episódios têm sua gênese no planejamento do uso dos equipamentos e das instalações aeroportuárias brasileiras. A política pública para o setor está defasada. O planejamento da malha aeroviária nacional carece de ferramentas técnicas de apoio à sua preparação. A implantação de uma nova malha, como aconteceu recentemente, é órfã de estudo técnico estatístico que determine o nível de confiança de sua operação.

Relatórios da Boeing, uma das grandes empresas fabricantes de aviões no mundo, informam o tempo usualmente demandado para a execução das

diversas tarefas necessárias quando da permanência de uma aeronave em solo, quais sejam, desembarque de passageiros, reabastecimento de combustível e água, retirada e colocação de bagagem, catering, limpeza de bordo e embarque de passageiros. Segundo estes relatórios, o embarque é a tarefa que mais demanda tempo, em torno de 60% do tempo total em terra.

Por ser a tarefa realizada durante a escala em terra que mais tempo necessita e, por conseqüência, a que poderia ofertar maiores reduções no tempo total gasto, a pesquisa aqui retratada focou-se no estudo das rotinas de embarque já existentes, na tentativa de reduzir suas exigências temporais, dado um mesmo nível de probabilidade de ocorrência.

Para realizar a comparação das estratégias já existentes, bem como de novas estratégias propostas pelo trabalho, foi desenvolvida uma ferramenta computacional, baseada no método de simulação de Monte Carlo. A ferramenta será descrita em detalhe no trabalho e será disponibilizada para a biblioteca do curso através de uma cópia em CD-ROM. Acredita-se que a utilização da ferramenta ajude a compreender as diferenças existentes entre as diversas estratégias existentes.

Desta forma, o presente trabalho busca oferecer ao leitor uma visão sintética das principais idéias que hoje guiam os pesquisadores do embarque aéreo, bem como, apresentar um estudo comparativo das estratégias utilizadas pelas empresas nacionais e internacionais.

Para finalizar, mostrar-se-á uma nova estratégia, criada, desenvolvida, implementada e analisada pelo autor, baseada em uma estratégia encontrada na literatura. A nova estratégia apresenta desempenho superior ao da estratégia original e os resultados foram satisfatórios. Esta nova estratégia foi divulgada na International Conference on Industrial Engineering and Operations Management - ICIEOM, evento internacional que ocorreu simultaneamente ao Encontro Nacional de Engenharia de produção - ENEGEP, em outubro/2008.

15

## **CAPÍTULO II**

#### **REFERENCIAL TEÓRICO**

Neste capítulo serão apresentados conceitos fundamentais para o entendimento do estudo por simulação que será realizado. O objetivo principal é contextualizar o leitor acerca dos fundamentos inerentes as ferramentas utilizadas.

#### **2.1 O problema do Embarque de Passageiros no Transporte Aéreo**

De acordo com Holloway (2003), o setor de transporte aéreo tem custos fixos expressivos. Aluguel de aeronaves, aluguel de angares, aluguel de áreas para atendimento a passageiros, etc. Dentre estes, o custo relativo ao leasing das aeronaves é o mais alto e é também aquele que deve ser melhor acompanhado.

Desta forma, tentar realizar eficientemente as operações relativas a utilização deste grande centro de custos é essencial. É obvio que a maximização desses recursos é diretamente proporcional à relação tempo voado/tempo parado. Sendo assim, diminuir ao máximo possível o tempo ocioso do equipamento pela redução dos tempos das tarefas realizadas em terra é o grende objetivo a ser perseguido.

Das tarefas elencadas pelas empresas que operam o transporte de passageiros, e até pelas empresas fabricantes de aeronaves, o embarque e desembarque de passageiros é a atividade mais demandadora de tempo. Vam daí a escolha pela realização deste trabalho.

Segundo van den Briel (2003), há dois tipos básicos de impedimentos para os passageiros atingirem rapidamente os assentos assinalados em seus cartões de embarque, denominados de interferência de assento e de interferência de corredor, demonstradas na Figura 01, a seguir.

#### Figura 01 – Interferências

A primeira delas, a interferência de assento, ocorre quando um passageiro, após atingir a fileira de poltronas em que se localiza o assento designado em seu cartão de embarque e acomodar os seus pertences de mão, já houver um outro passageiro sentado obstruindo o seu progresso. Neste caso, haverá um atraso para todos os demais passageiros que se encontram na fila. O passageiro sentado terá que se levantar para dar passagem para o passageiro que deseja sentar-se. Como exemplo, caso o passageiro com a legenda (4) tenha assinalado em seu cartão de embarque os assentos 6A ou 6B ele deverá esperar que o passageiro com a legenda (1) se levante e lhe de passagem. Os passageiros (5) e (6) terão que esperar para prosseguir até seus assentos. Caso o assento assinalado para o passageiro (4) fosse qualquer poltrona da fileira 3, ou da fileira 4, ou da fileira 5, ou ainda as poltronas 6D ou 6E, ele não esperaria.

A segunda interferência, a de corredor, ocorre quando um passageiro caminha para atingir a fileira aonde se localiza o seu assento e é impedido por outro passageiro a sua frente, parado no corredor, a guardar os volumes de mão nos compartimentos superiores. Como exemplo, caso passageiro (4) tenha

assinalado em seu cartão de embarque qualquer poltrona da fileira 8, ou seja, as poltronas 8A, 8B, 8C, 8D, 8E ou 8F, ele terá que esperar que o passageiro (3) termine de guardar seus pertences, para só após continuar seu percurso. Neste caso, os passageiros (5) e (6) também terão que aguardar.

De acordo com Ferrari e Nagel (2005), as companhias aéreas intencionam minimizar o tempo em terra para maximizar a rentabilidade. Para isso, se valem de diversas estratégias de embarque. Uma estratégia de embarque é um conjunto de regras que tem por objetivo acomodar todos os passageiros utilizando o menor tempo possível. A idéia comum a todas elas é que a minimização das interferências leva à minimização do tempo gasto no embarque.

O presente trabalho utilizará a forma gráfica para a descrição das estratégias, forma essa semelhante a utilizada na literatura internacional. Na Figura 02, pode-se perceber o layout do interior de uma aeronave, contendo três colunas de poltronas do lado esquerdo, identificadas por A, B e C, um corredor e três colunas de poltronas do lado direito, identificadas por D, E e F. Pode-se perceber também a numeração das 30 poltronas.

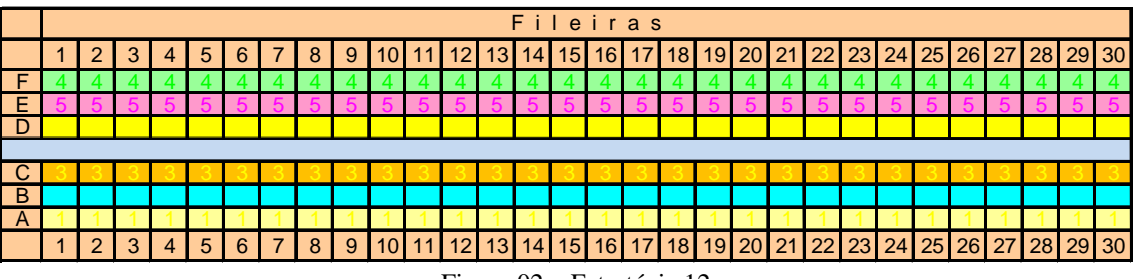

Figura 02 – Estratégia 12

O código de cores serve para estabelecer quais poltronas compõem cada uma das zonas de embarque. Perceba-se que os passageiros de uma mesma zona, ao formar à fila após terem sido chamados na sala de embarque, podem estar em qualquer ordem.

Cada estratégia necessita de certas instruções na sala de embarque para a chamada dos passageiros. Quanto maior o número de zonas na aeronave

maior será o tempo necessário para organizar a fila. Considera-se uma estratégia aplicável quando os níveis de dificuldade e de instruções por ela impostos na criação da fila demandam menos tempo que o necessário à acomodação do passageiro dentro da aeronave. Deve também haver preocupação com a opinião dos passageiros quanto a possível incomodo por eles percebido.

O presente trabalho encontrou e elencou um grande número de estratégias na literatura. Serão comentados os mais representativos, tomando-se a liberdade de manter-se a numeração original. Dessa forma, A estratégia 5, mostrada logo abaixo na Figura 03, chama todos os passageiros do vôo para embarque ao mesmo tempo. Desta forma, há grande quantidade de interferências, tanto de assento como de corredor.

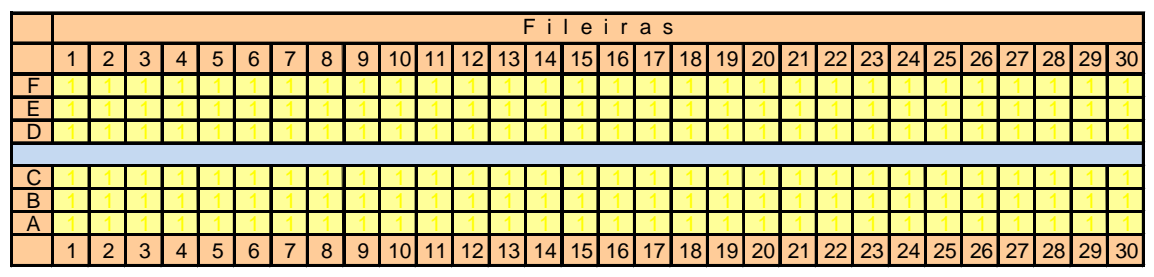

Figura 03 - Estratégia 5

A estratégia 7, mostrada logo abaixo na Figura 04, chama os passageiros para embarque divididos em três zonas. Primeiro são chamados os passageiros sentados nas poltronas da janela. Logo após são chamados os passageiros sentados nas poltronas do meio e por último são chamados os passageiros sentados nas poltronas do corredor. Desta forma, interferências de assento são anuladas, mas persiste uma grande quantidade de interferências de corredor.

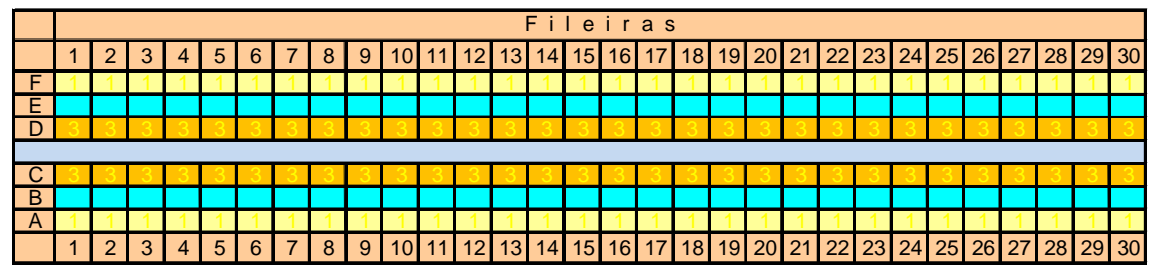

Figura 04 – Estratégia 7

A estratégia 12, mostrada abaixo na Figura 05, chama os passageiros para embarque divididos em seis zonas. Em uma primeira fase, primeiro são chamados os passageiros sentados nas poltronas da janela, mas apenas os da coluna A. Logo após são chamados os passageiros sentados nas poltronas do meio, apenas coluna B, e por último são chamados os passageiros sentados nas poltronas do corredor, na coluna C. Logo em seguida, são chamados os passageiros sentados à janela, coluna F. Logo após são chamados os passageiros sentados nas poltronas da coluna B, meio, e por último são chamados os passageiros sentados nas poltronas da coluna C, corredor. Desta forma, interferências de assento são anuladas e as interferências de corredor são diminuídas, mas não anuladas.

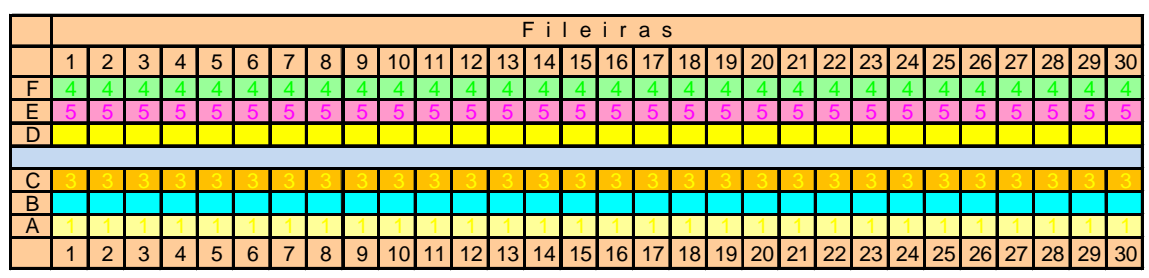

Figura 05 – Estratégia 12

A estratégia 13, mostrada logo abaixo na Figura 06, chama os passageiros para embarque divididos em duas zonas. Primeiro são chamados os passageiros sentados nas poltronas localizadas na segunda metade do avião, o fundo. Logo após são chamados os passageiros sentados nas poltronas da primeira metade do avião, a frente. O objetivo desta estratégia é diminuir as interferências de corredor. Mas é grande o número de interferências de assento.

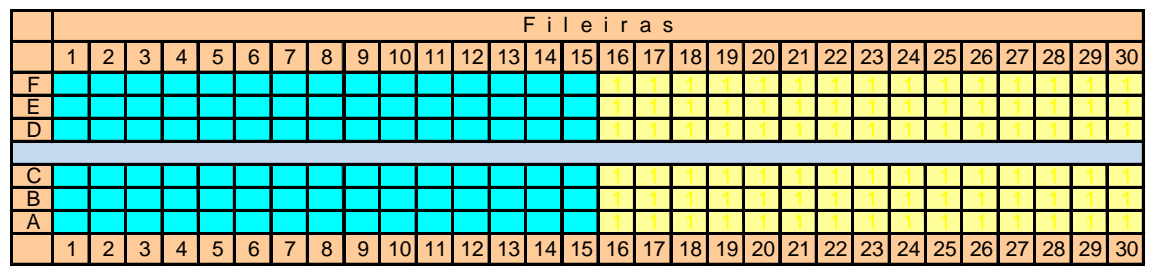

Figura 06 – Estratégia 13

As estratégias 15 e 17, mostradas nas Figuras 07 e 08, são adaptações de estratégias encontradas no trabalho de Ferrari e Nagel (2005). A estratégia 20, mostrada na Figura 09, é uma adaptação da estratégia de van den Briel et al (2005). Tais adaptações foram necessárias para torná-las compatíveis com a capacidade do A320 operando no Brasil, que é de aproximadamente 180 passageiros. Deve-se ressaltar que referidas estratégias são as que até agora apresentavam os melhores desempenhos com aplicabilidade.

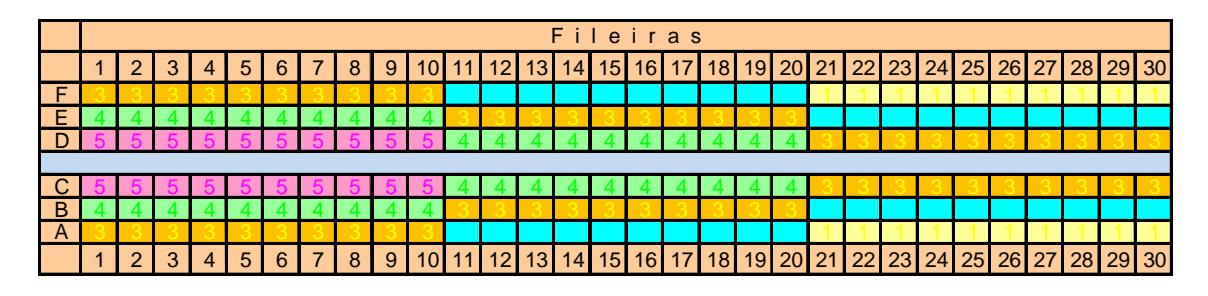

Figura 07 – Estratégia 15

A estratégia 2, presente na Tabela 01, não descrita anteriormente, é o caso conhecido de melhor desempenho, mas não é aplicável. Ela funciona semelhante à estratégia 7, com a implementação adicional do ordenamento decrescente das poltronas em cada uma das seis zonas. Na prática, considerase que a estratégia tem 180 zonas, pois cada pessoa tem a sua ordem específica de embarque. O nível de complexidade para operar esta estratégia é elevadíssimo o que a torna não aplicável.

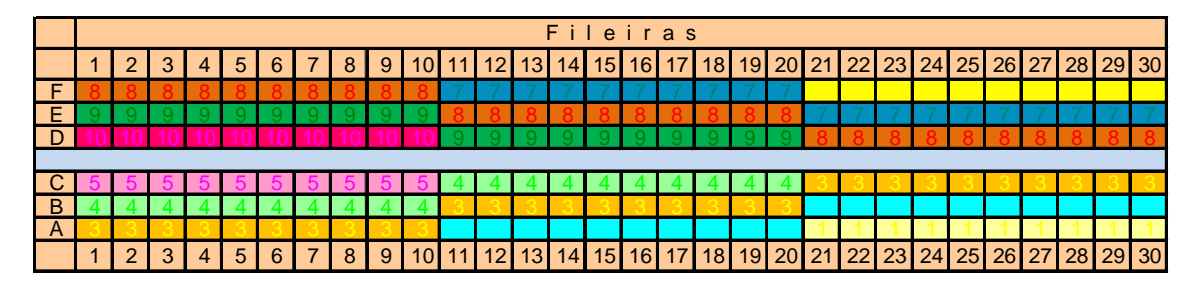

Figura 08 – Estratégia 17

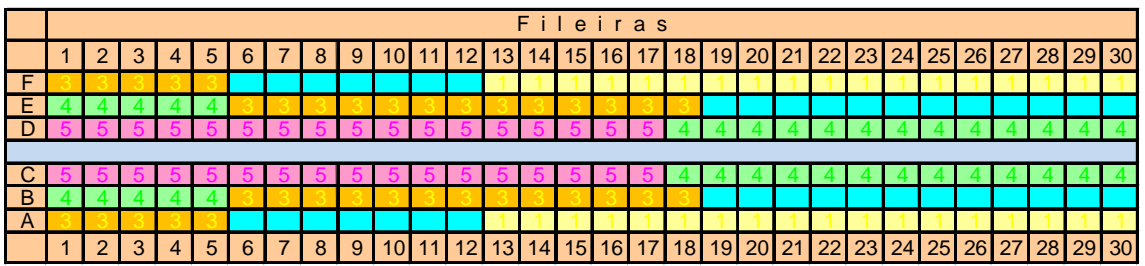

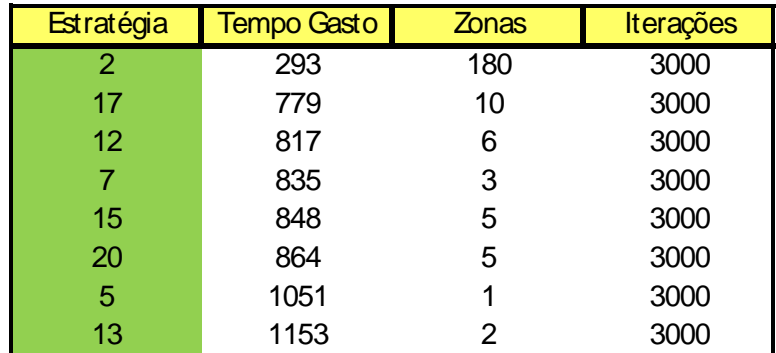

Figura 09 – Estratégia 20

**Figura** 090 - E s t r a t a t f a t f a t f a t f a t é g i a<br>E s t r a t é g i a

Tabela 01 – Comparativo de Desempenho

#### **2.2 Teoria das Restrições**

De acordo com Wanke (2003,89), "a Teoria das Restrições, também denominada de TOC (Theory of Constraints), é um desenvolvimento relativamente recente no aspecto prático da tomada de diversas decisões organizacionais nas quais existam restrições". Ainda segundo Wanke (2002,89), "uma restrição é qualquer coisa numa empresa que impede ou limita seu movimento em direção a seus objetivos. Para a maior parte das empresas, o objetivo principal é o lucro presente e sua sustentabilidade no futuro".

#### **2.2.1 O Processo de Focalização**

Os cinco passos para a aplicação da TOC, conforme Antunes Jr (1998,5) e Wanke (2003,91), são:

a) identificar a restrição do sistema;

b) tentar maximizar a probabilidade de ocorrência da capacidade de produção da restrição;

c) subordinar o sistema à restrição;

d) romper ou elevar a restrição do sistema; e

e) identificar a nova restrição do sistema caso a primeira restrição venha a ser rompida.

#### **2.2.2 O Método de Programação Tambor-Pulmão-Corda**

Um dos axiomas da TOC é a implementação de excedentes úteis de capacidade e de pontos de ajuste no processo. Pulmão de Espaço é aquele que evita o bloqueio da linha de produção por flutuações estatísticas depois da restrição e Pulmão de Recurso é aquele que evita a falta de alimentação da restrição e deve sempre haver a preocupação com o seu ressuprimento, de acordo com Cox e Spencer (2002,110). Em ambos os casos, o correto dimensionamento desses Pulmões é elemento chave. Essa capacidade ociosa projetada acima do nível da capacidade produtiva da restrição, a ser implantada no elemento não restrição para compensar suas flutuações estatísticas, é chamada de capacidade de proteção. A presença de capacidade instalada acima da capacidade produtiva acrescida da capacidade de proteção será sempre capacidade em excesso.

De acordo com Wanke (2003,92), "em linhas gerais, o Pulmão é criado para proteger a programação. É uma antecipação do instante de liberação dos itens, de modo a garantir o cumprimento do programa de produção".

Para Slack et al. (2002,278), "estoque é definido como a acumulação armazenada de recursos materiais em um sistema de transformação." Há grande semelhança na definição de Pulmão de Recurso, acima, e a de Estoque Isolador de Slack et al (2002,281), "o estoque isolador também é chamado de estoque de segurança. Seu Propósito é compensar as incertezas inerentes ao fornecimento e a demanda".

Antunes Júnior (1998,11) coloca que "os esforços de melhorias propostos pela TOC e STP estão diretamente relacionados com a ótica da melhoria contínua com foco centrado no aperfeiçoamento da sincronização da produção".

#### **2.3 Simulação Computacional**

Correia Neto, Moura e Forte (2002,4) afirmam que "os métodos probabilísticos têm a vantagem de considerar o efeito do risco na projeção. (...) Três formas de projeção considerando o risco são a Análise de Sensibilidade, a Análise de Cenários e o Método de Simulação de Monte Carlo". De acordo com Casarotto e Kopittke (2001,344), "a simulação é uma arma poderosa, mas muito cuidado deve-se ter ao definir tipos e parâmetros de distribuição e cada variável, sob pena de se obter resultados totalmente inúteis". De acordo com Correia, Moura e Forte (2002,4), "Projetar é um processo de previsão do futuro, de antever o que pode acontecer e os desdobramentos que se sucederão ao longo do tempo. Projetar também significa traçar um comportamento esperado para algo que ainda vai acontecer".

#### **2.3.1 Vocabulário**

Para uniformizar os conceitos visando o correto entendimento do que será discutido a seguir, um vocabulário mínimo sobre simulação deve ser apresentado.

Sistema – é uma coleção de entidades que agem e interagem visando alcançar um determinado objetivo lógico. Schmidt e Taylor, 1970

Estado – o estado de um sistema é a coleção de variáveis necessárias para descrever o status do sistema a qualquer momento. Winston, 2004

Sistema Discreto – é aquele em que o estado muda apenas a cada momento discreto ou contável do tempo. Winston, 2004

Sistema Contínuo – é aquele em que o estado muda continuamente ao longo do tempo. Winston, 2004

Evento – é uma situação que causa a mudança instantânea do estado do sistema. Winston, 2004

Simulação – é uma técnica científica da Administração muito usada e muito poderosa para a análise e o estudo de sistemas complexos. Por causa de relações estocásticas e complexidade, nem todos os problemas do mundo real podem ser representados adequadamente em formulações matemáticas. Tentativas de usar modelos analíticos para esses sistemas normalmente requerem tantas simplificações que as soluções por ventura encontradas parecem inferiores ou inadequadas para implementação. Geralmente, nestes casos, a única forma de modelar e analisar disponível para o tomador de decisão é a Simulação (Winston, 2004). Por muitas décadas, tem sido usada como uma ferramenta descritiva pela comunidade da pesquisa operacional em modelagem e análise de uma ampla variadade de sistemas reais complexos. Com o recente desenvolvimento da otimização por simulação e dos avanços na área da computação, se tornou possível agora utilizar a simulação como ferramenta prescritiva em sistemas de suporte a decisão. Tekim e Sabunkuoglu, 2004.

Simulação Estática – é a representação de um sistema em um ponto particular do tempo. Winston, 2004

Simulação Dinâmica – é a representação de um sistema evoluindo através do tempo. Winston, 2004

Simulação Determinística – é aquela que não contem variáveis aleatórias. Winston, 2004

Simulação Estocástica – é aquela que contém uma ou mais variáveis aleatórias. Winston, 2004

Simulação Discreta – é aquela que implementa modelos compatíveis com um sistema discreto. Winston, 2004

26

Simulação Contínua – é aquela que implementa modelos compatíveis com um sistema contínuo. Winston, 2004

Relógio – é uma variável utilizada para controlar o tempo real, ou seja, medição do tempo que seria consumido no mundo real para a realização dos processos simulados no ambiente virtual. Winston, 2004

Mecanismo de Avanço do Tempo Real – é a forma como se controla o passar do tempo na simulação. Pode-se utilizar a forma Próximo-Evento, que leva a simulação a saltar de evento em evento, ou a forma de Incremento-Fixo, que faz com que a simulação avance em iguais intervalos de tempo.

A Figura 10, abaixo, mostra um esquema de classificação das diversas técnicas de otimização por simulação, criado por Law e Kelton (1991).

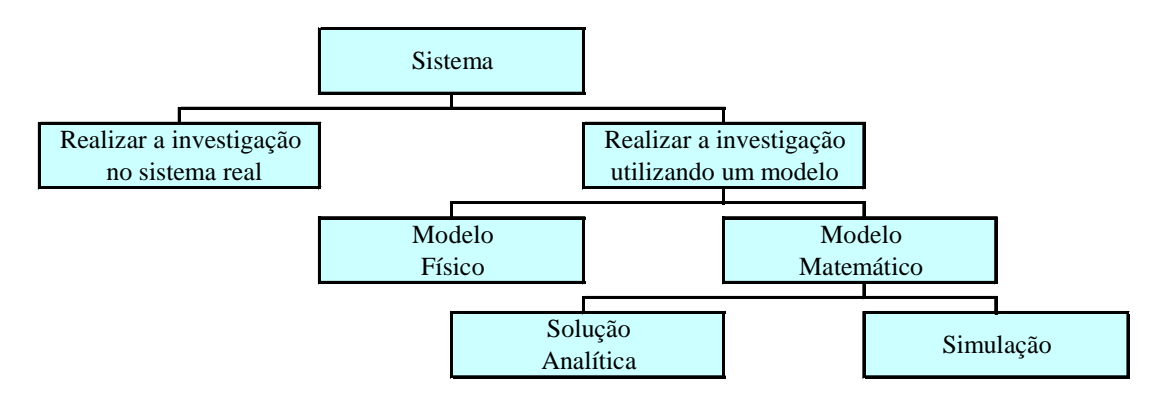

Fonte: Law e Kelton (1991) Figura 10 – Formas de se estudar um sistema

#### **2.3.2 Detalhamento**

A palavra simulação refere-se a qualquer método analítico cuja intenção seja imitar algum sistema real, principalmente quando outras análises são matematicamente complexas. Entende-se por sistema o conjunto de componentes que atuam e interagem com o fim de alcançar determinado objetivo. O estudo de um sistema pode ser efetuado através de observações no sistema real ou a partir da elaboração de um modelo que permita a sua

compreensão e a previsão de seu comportamento sob determinadas condições (LUSTOSA; PONTE; DOMINAS, 2004, p. 244). Pode-se compreender a classificação do estudo de sistemas pela Figura 10.

Segundo Lachtermarcher (2007), "podemos entender a tomada de decisão como um processo de identificar um problema ou uma oprtunidade e selecionar uma linha de ação para resolve-lo". Para Lachtermarcher (2004), pode-se citar diversas vantagens no uso de um processo de modelagem na tomada de decisão, quais sejam:

- 1) Os modelos forçam seus decisores a tornarem explícitos seus objetivos.
- 2) Os modelos forçam a identificação e o armazenamento das diferentes decisões que influenciam os objetivos.
- 3) Os modelos forçam a identificação e o armazenamento dos relacionamentos entre as decisões.
- 4) Os modelos forçam a identificação das variáveis a serem incluídas e em que termos elas serão quantificáveis.
- 5) Os modelos forçam o reconhecimento de limitações.
- 6) Os modelos permitem a comunicação de suas idéias e seu entendimento para facilitar o trabalho de grupo.

Para Catrucci (2005), "nas ciências físicas e nas engenharias, os modelos são geralmente passíveis de análise matemática e por isso elas são chamadas de hard sciences". Segundo Chwif e Medina (2006), "um sistema sempre pressupõe uma interação causa-efeito entre as partes que o compõem. Para que tais partes e, principalmente, para que as interações entre estas partes sejam identificadas, o objetivo do sistema deve ser conhecido com clareza".

Hillier e Lieberman (2005) afirman que "após o problema do tomador de decisão ser definido, o próximo passo é reformular o problema em uma forma que seja conveniente para a análise. O formato comumente utilizado pela Pesquisa Operacional para realizar a análise é construir um modelo matemático que represente a essência do problema"

A simulação, portanto, é uma técnica que permite reproduzir o funcionamento de um sistema, com o auxílio de um modelo, e gerar expectativas de resultados. Os modelos, por sua vez, podem ser físicos ou matemáticos. Os modelos matemáticos representam, em termos lógicos e quantitativos, os relacionamentos entre as variáveis. Quando for possível determinar os valores das variáveis, o modelo tem solução analítica. No entanto, quando estes valores não forem conhecidos, a solução deverá ser buscada através de simulação (LUSTOSA; PONTES; DOMINAS, 2004).

Dessa forma, o objetivo da simulação é descrever a distribuição e características dos possíveis valores de uma variável dependente, depois de determinados os possíveis valores e comportamentos das variáveis independentes relacionadas (WINSTON, 2004).

Em muitos casos, os modelos de simulação são utilizados para analisar uma decisão envolvendo risco, ou seja, um modelo no qual o comportamento de um ou mais fatores não é conhecido com certeza. Neste caso, estes fatores são conhecidos como variável aleatória, e o seu comportamento é descrito por uma distribuição de probabilidade (MOORE; WEATHERFORD, 2005). O Método de Monte Carlo é, portanto, um modelo de simulação que utiliza a geração de números aleatórios para atribuir valores às variáveis que se deseja investigar. Os números aleatórios podem ser obtidos diretamente no computador através de funções específicas (LUSTOSA; PONTE; DOMINAS, 2004).

Entre outros objetivos, a utilização de Simulação Computacional está ligada a buscar melhorar relações risco/retorno ou relações custo/benefício. Ou seja otimizar os recursos existentes. Novaes (1978) afirma que "entendemos por otimização não um processo de busca do melhor absoluto mas a procura sistemática do melhor prático. Algumas vezes, conhecer o mecanismo de um

29

certo problema, determinando as relações entre as variáveis, já constitui um avanço considerável."

#### **2.3.3 Método de Simulação de Monte Carlo**

O Método de Simulação de Monte Carlo, normalmente citado ao se tratar de modelagem de simulação estática, consiste na atribuição de um valor a um determinado parâmetro através do sorteio de um número aleatório, entre zero e um, e da conseqüente obtenção do número correspondente em uma distribuição de probabilidade acumulada. Desta forma, a cada instante da simulação, a variável independente assume um novo valor, gerado randomicamente, mas obedecendo a uma regra de formação dada pela distribuição utilizada.

Calculando uma grande coleção de valores possíveis da variável de saída para cada uma das alternativas planejadas, a simulação procura encontrar a função variável de saída. Quanto maior a coleção de valores, mais próxima da verdade estará a função encontrada. Ainda hoje, mesmo com a impressionante melhoria de performance dos computadores, ainda há certas dificuldades para se realizar um elevado número de iterações quando o processo envolve uma grande combinação de parâmetros e o intervalo de tempo a decorrer entre a data inicial da simulação e a data final é muito grande.

#### **2.3.4 Números Aleatórios**

De acordo com Winston (2004,1155), "números aleatórios uniformes podem ser gerados de várias formas diferentes. Em computadores, podem ser gerados usando funções matemáticas chamadas de geradores de números aleatórios. A maioria destes geradores usa alguma forma de relacionamento congruente, como o Gerador Congruente Linear - GCL, o Gerador Multiplicativo e o Gerador Misto. O mais utilizado é o Gerador Congruente Linear, utilizado na grande maioria dos softwares estatísticos e linguagens de computação". O método

utilizado no GCL produz uma seqüência de números inteiros entre 0 e m-1 de acordo com a seguinte relação recursiva:

$$
x_{i+1} = (ax_i + c)
$$
 modulo  $m$   $(i = 0, 1, 2, ...)$ 

Onde:

O valor inicial da sequência, ou seja, o valor de  $x_0$ , é um parâmetro colocado pelo usuário e é chamado de semente, a é a constante multiplicadora, c é o incremento e m é o modulo. Estas quatro variáveis são chamadas de parâmetros do gerador. Usando esta relação, o valor de x i+1 será o resto da divisão de  $ax_i + c$  por m. O número randômico entre 0 e 1 é então gerado usando a equação:

$$
R_i = x_i / m \quad (i = 1, 2, 3, ...)
$$

Cada número randômico gerado usando este método será um número decimal entre 0 e 1. Perceba que é possível a geração do 0, mas não é possível a geração do 1. Números aleatórios gerados dessa forma são chamados de números pseudo-aleatórios. Eles não são números aleatórios verdadeiros no senso estritamente técnico, já que são gerados através de um algoritmo replicável. Entretanto, através da meticulosa escolha dos quatro parâmetros, a seqüência de números gerados pode atingir todas as propriedades estatísticas de números aleatórios verdadeiros. Winston (2004,1156)

Taha (2008) também comenta o assunto dizendo "o único modo plausível de gerar números aleatórios para utilização em simulação é baseado em operações aritméticas. Tais números não são verdadeiramente aleatórios porque podem ser gerados repetidas vezes. Portanto, é mais apropriado nos referirmos a eles como números pseudo-aleatórios".

Jorion (1998) afirma "infelizmente, a maioria dos sistemas operacionais possui geradores de números aleatórios simples, mas imprecisos. Todos os algoritmos repetem-se depois de algumas iterações, isto é, eles repetem a mesma

sequência de números pseudo-aleatórios. Os bons algoritmos repetem-se depois de bilhões de retiradas; os ruins poderão repetir-se depois de alguns milhares de retiradas apenas."

Vários são os testes existentes para se avaliar uma seqüência de números criados por um gerador de números aleatórios. Entres eles, Naylor et al (1971) destacam o teste da freqüência, o teste de série, o teste do produto, o teste de encadeamento, o teste do intervalo, o teste do máximo e o teste do poker.

O teste da Freqüência é utilizado para verificar a uniformidade de uma sequência de *m* conjuntos consecutivos com *N* números pseudo-randomicos. Para cada conjunto de N números pseudo-randomicos  $r_1, r_2, ..., r$  dividimos o intervalo unitário (0,1) em x subintervalos iguais. A quantidade esperada de números randômicos em cada subintervalo é N/x. A seguir seja  $f_i$ , onde  $j = 1$ , 2, 3, ..., x a quantidade real de números pseudo-randomicos  $r_i$ , onde  $i = 1, 2,$ 3, ..., N, encontrada no subintervalo  $(i-1) / x \le r$  i <  $i/x$ .

De acordo com Winston (2004, 1156), além das propriedades estatísticas, geradores de números aleatórios devem ter várias características importantes para que eles possam ser usados em simulação computacional. Como principais cita-se que:

- i) a rotina deve ser rápida;
- ii) a rotina não deve requerer muita memória;
- iii) os números aleatórios devem ser replicáveis; e
- iv) a rotina deve poder gerar uma longa seqüência sem repetição.

#### **2.3.5 Regras de Término**

De acordo com Winston (2004,1181), "para o propósito de analisar os dados de saída, nós geralmente categorizamos simulação em:

- i) simulação com final e
- ii) ii) simulação sem final".

As simulações com final são utilizadas para tratar situações em que há uma regra clara de término do evento, como a previsão do valor em caixa ao final de um mês funcionamento. Já as simulações sem final são utilizadas para tratar situações em que não há uma regra clara de término do evento, como a evolução dos seres vivos. Deve-se ser explicado que a palavra simulação aqui está se referindo a uma iteração, das muitas a ocorrer.

Ao se utilizar simulação com final, deve-se ter a certeza que o evento que impõe o fim da simulação é apropriado. Além disso, e de igual importância, deve-se criar também um critério para o fim geral da simulação, ou seja, findar o processo de reiniciar o ciclo.

De acordo com Law e Kelton (1991), "o segundo grande achado da teoria da probabilidade, após o teorema do limite central, é a forte lei dos grandes números. O teorema diz que quanto maior a amostra maior a probabilidade dos parâmetros da amostra serem semelhantes aos parâmetros da população".

Para melhor entendimento deve ser observado o experimento definido pelos passos abaixo:

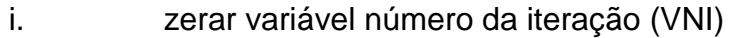

- ii. zerar variável tamanho da amostra (VTA)
- iii. iii. incrementar a variável número da iteração
- iv. incrementar a variável tamanho da amostra
- v. gerar número aleatório entre 0 e 100
- vi. calcular a média dos VTA números gerados
- vii. voltar para o item iv enquanto VTA seja menor ou igual a 50
- viii. voltar para o item iii enquanto VNI seja menor ou igual a 10

A Tabela 02, a seguir, mostra 10 seqüências de 50 médias aritméticas de números aleatórios criados pela função geradora ALEATORIO() da planilha eletrônica MS-Excel. Em cada seqüência vertical, a média mostrada na linha n é a média aritmética de n números aleatórios gerados. A esperança matemática para números gerados entre 0 e 100 é 50. O objetivo do experimento é demonstrar a convergência da média da amostra à média da população quando o tamanho da amostra cresce, ou seja, demonstrar a Lei dos Grandes Números.

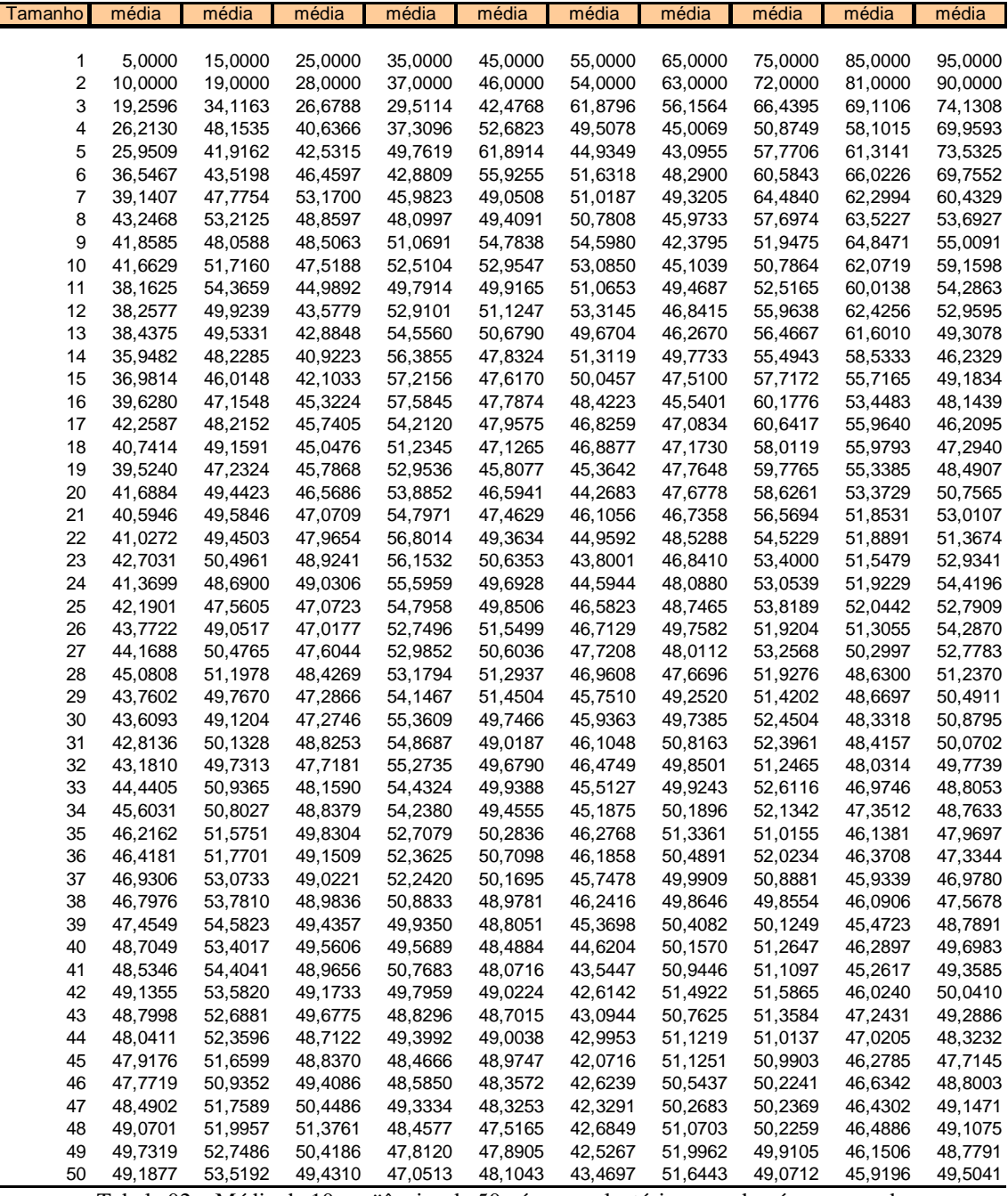

Tabela 02 – Média de 10 seqüências de 50 números aleatórios, a cada número gerado

O Gráfico 01, a seguir, mostra o comportamento da média da primeira das seqüências elencadas na Tabela 01. O valor para o primeiro ponto é 5. Isso significa que a média de todos os pontos até o ponto 1 é 5. O valor para o segundo ponto é 10. Isso significa que a média dos dois primeiros valores gerados é 10. Conhecendo o primeiro ponto é fácil perceber que o segundo valor gerado foi 15. O procedimento é repetido e a cada número gerado calcula-se a média de toda seqüência criada até ali. Apesar de ser apenas uma única seqüência de apenas 50 valores gerados, já é possível perceber um comportamento de convergência em relação a esperança matemática do evento, qual seja, o valor 50.

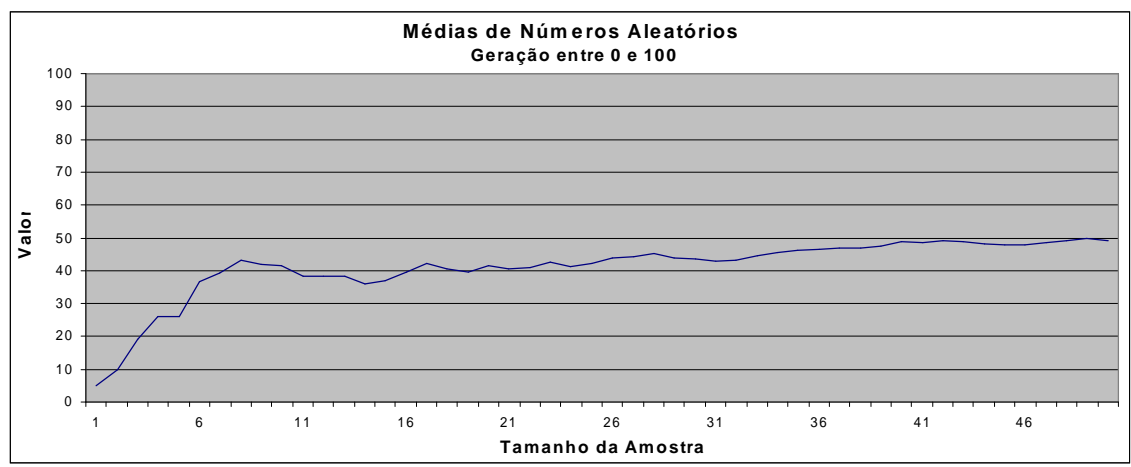

Gráfico 01 – Uma seqüência de Médias para 50 números aleatórios gerados entre 0 e 100

O Gráfico 02, a seguir, mostra simultaneamente o comportamento das 10 seqüências de 50 valores aleatórios gerados, elencados na Tabela 01. No Gráfico é possível perceber o comportamento de convergência à média de todas as 10 seqüências.

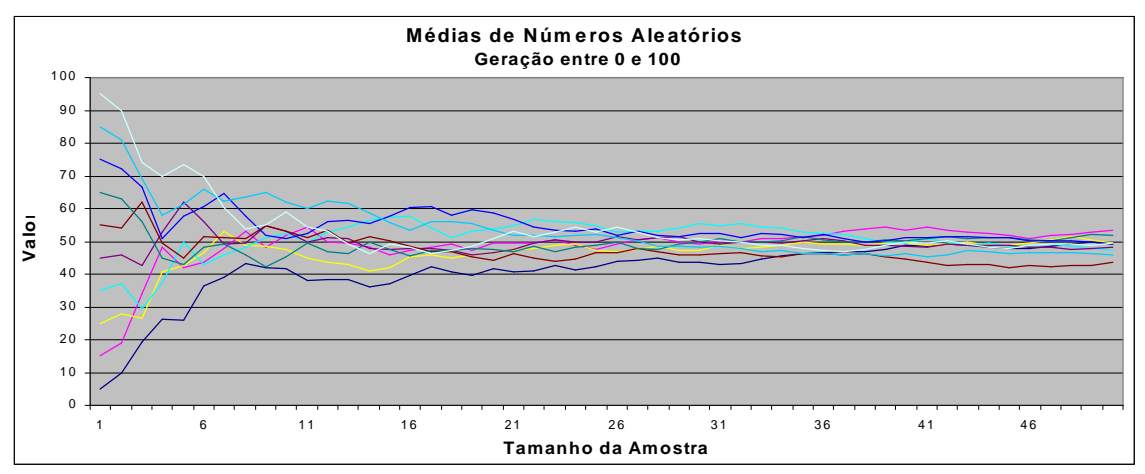

Gráfico 02 – Dez seqüências de Médias para 50 números aleatórios gerados entre 0 e 100

O Gráfico 03, a seguir, mostra o comportamento gráfico para 200 novas seqüências criadas. A linha vermelha posicionada na parte superior do gráfico é a fronteira formada pela maior média em cada um dos 50 tamanhos de amostra. Da mesma forma, a linha azul posicionada na parte inferior do gráfico é a fronteira formada pela menor média em cada um dos 50 tamanhos de amostra. A linha lilás, em destaque, na parte inferior do gráfico é o desvio padrão das médias das 200 seqüências geradas, para cada tamanho de amostra. Os Gráficos 04, 05 e 06 retratam seqüências de 200, 1000 e 5000 valores aleatórios gerados.

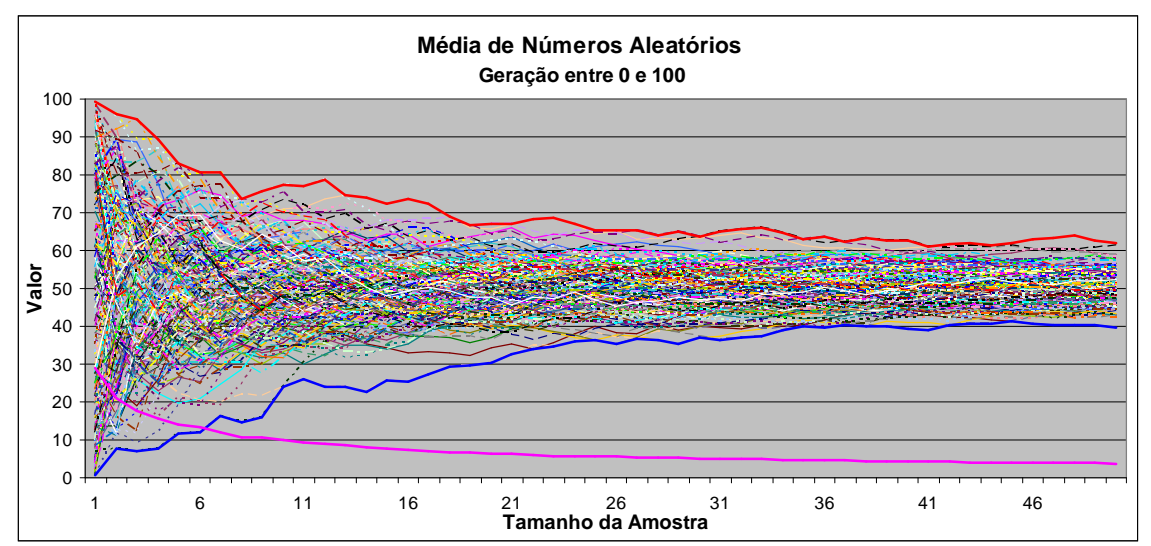

Gráfico 03 – 200 seqüências de médias para 50 números aleatórios gerados entre 0 e 100

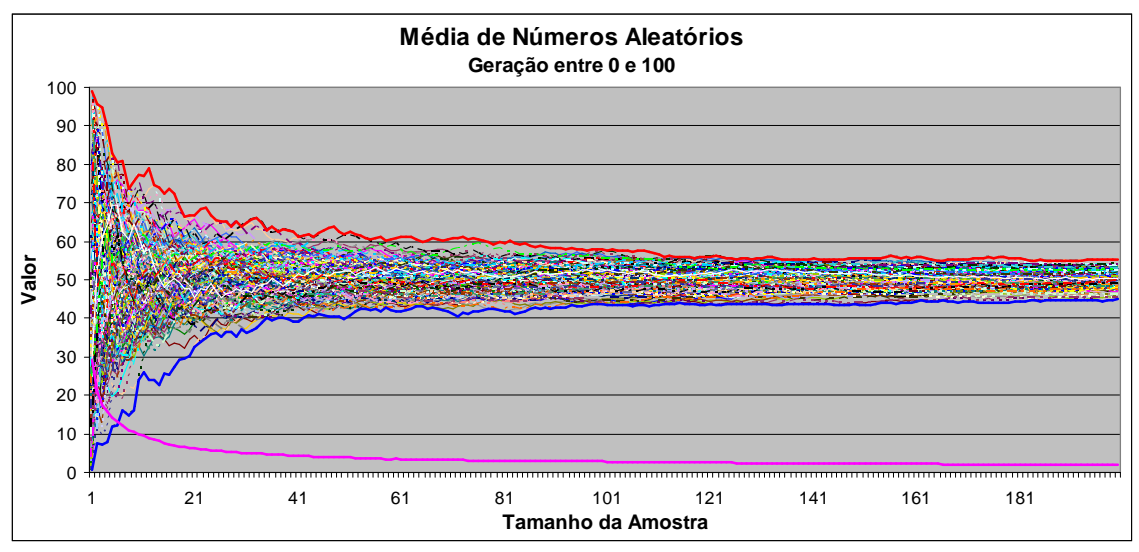

Gráfico 04 – 200 seqüências de Médias para 200 números aleatórios gerados entre 0 e 100

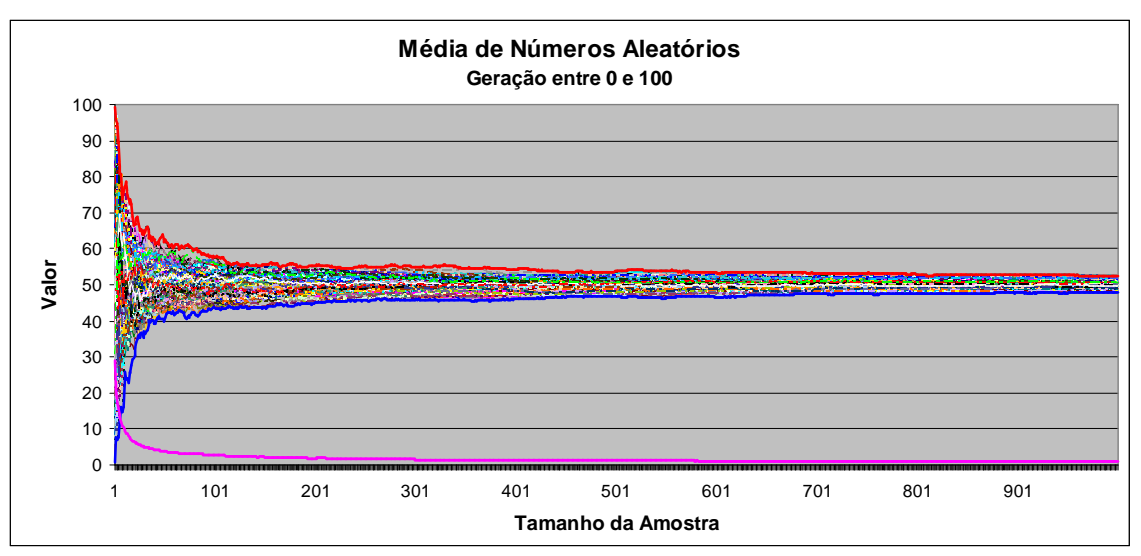

Gráfico 05 – 200 seqüências de Médias para 1000 números aleatórios gerados entre 0 e 100

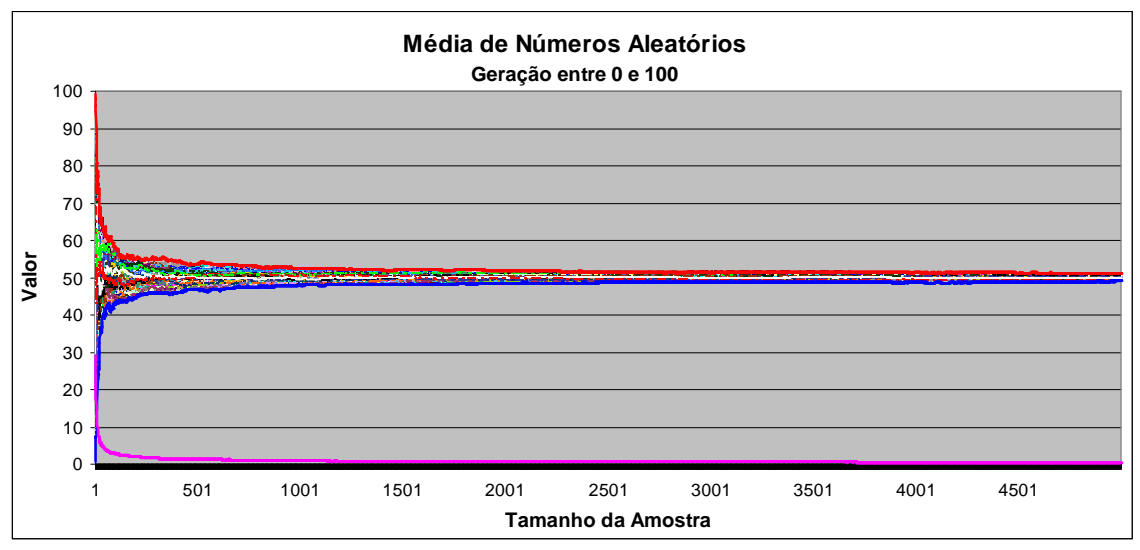

Gráfico 06 – 200 seqüências de Médias para 5000 números aleatórios gerados entre 0 e 100

Com o entendimento do experimento recém-mostrado e o conhecimento dele retirado, pode-se entender a forma utilizada pela maioria das simulações para decidir o momento da parada. Cada valor gerado para a variável de saída, de uma simulação qualquer, é acumulado e a média para essa seqüência é calculada. O pesquisador determina um nível de exigência no processo, em termos de desvio padrão ou diferença entre médias sucessivas. Como não se sabe a priori a esperança matemática da variável de saída, não se deve parar a simulação quando da primeira vez em que o nível de exigência venha a ocorrer, tendo em vista que o valor gerado pela iteração n pode vir a ser igual a média obtida com os valores acumulados até a simulação n-1. Quanto menor

for o valor exigido para o desvio padrão da variável de saída, ou ainda, a diferença entre as médias de iterações consecutivas, melhor será a qualidade do histograma de freqüência criado com todos os valores gerados para a variável de saída. Ver Gráficos 07, 08, 09 e 10.

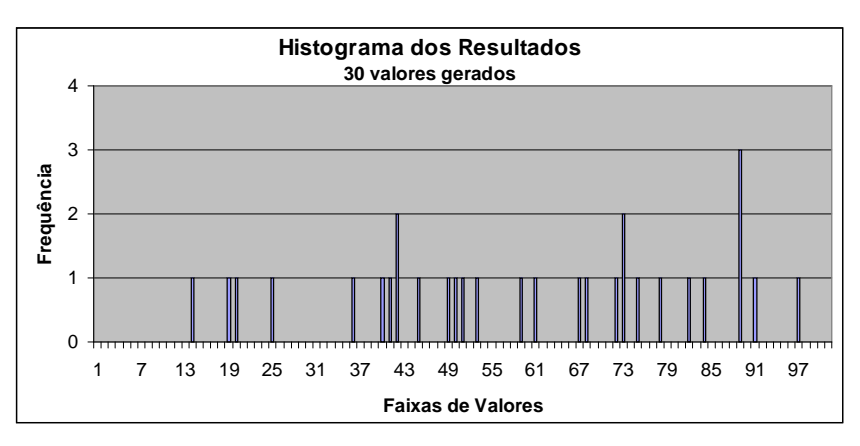

Gráfico 07 - Geração de 30 valores

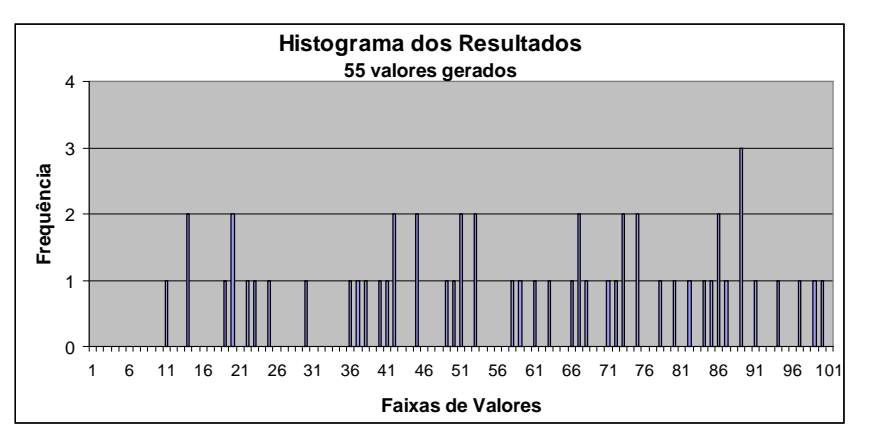

Gráfico 08 - Geração de 55 valores

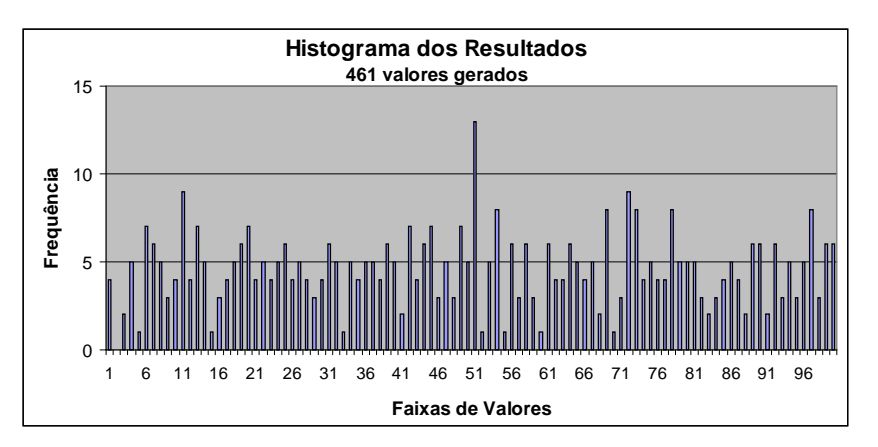

Gráfico 09 - Geração de 461 valores

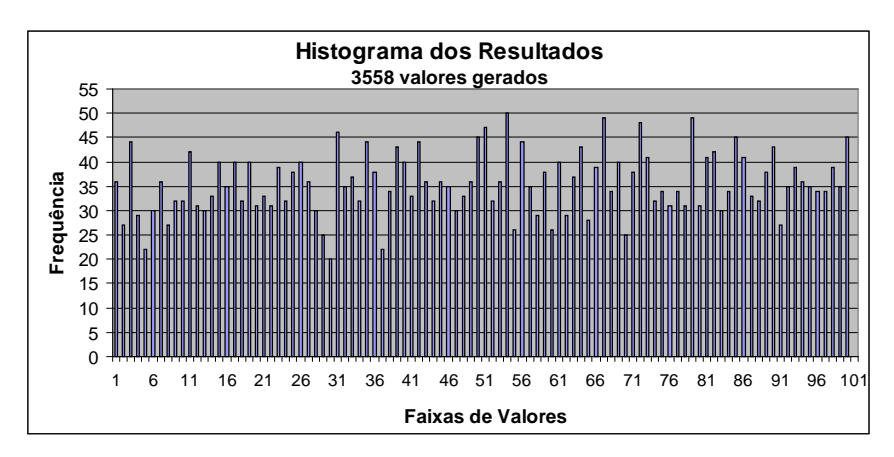

Gráfico 10 - Geração de 3558 valores

## **CAPÍTULO III**

#### **METODOLOGIA**

#### **3.1 Classificação da Pesquisa**

O trabalho utilizou-se dos métodos Estatístico e Experimental. Segundo Fachin (2001, p. 41), "denomina-se método experimental aquele em que as variáveis são manipuladas de maneira preestabelecida e seus efeitos suficientemente controlados e conhecidos pelo pesquisador, para observação do estudo". O método estatístico aplica-se ao estudo dos fenômenos aleatórios, e praticamente todos os fenômenos que ocorrem na natureza são aleatórios. Esse método se fundamenta nos conjuntos de procedimentos apoiados na teoria da amostragem e, como tal, é indispensável no estudo de certos aspectos da realidade social em que se pretenda medir o grau de correlação entre dois ou mais fenômenos (FACHIN, 2003).

No que concerne à parte inicial deste trabalho, o tipo de pesquisa utilizado será o exploratório, pois o intuito é de contextualizar o leitor no problema a ser abordado. Na sua parte final, apresentará características de pesquisa aplicada, pois irá demonstrar relações existentes na pesquisa exploratória.

O estudo está dividido em duas partes. A primeira delas, utilizando pesquisa em níveis bibliográfico e documental. A pesquisa bibliográfica "procura explicar um problema a partir de referencias teóricas publicadas em documentos. A pesquisa bibliográfica consiste no exame desse manancial para levantamento do que já se produziu sobre determinado assunto" (BARBOSA, 2001, p. 262). De acordo com Fachin (2001, p. 152), "a pesquisa documental consiste na coleta, classificação, seleção difusa e na utilização de toda espécie de informações, compreendendo também as técnicas e métodos que facilitam a sua busca e a sua identificação".

A parte final é decorrente de pesquisa de laboratório em ambiente de informática. A pesquisa de laboratório, por sua vez, "tem a propriedade de permitir a manipulação das variáveis independentes. Dessa forma, se D implica F, o estudioso pode atuar sobre D, estabelecendo variações e verificando o grau em que F varia" (FACHIN, 2001, p. 132).

Este trabalho procurou demonstrar que há várias formas de se executar o embarque de passageiros, e que para cada uma delas há uma distribuição de tempos de duração do referido processo. Encontrar uma forma mais rápida para a realização do embarque é um passo importante para a otimização dos resultados operacionais da companhia aérea.

Além disso, e talvez a maior das contribuições, o trabalho teve por objetivo a criação de uma ferramenta computacional para realizar a análise comparativa das estratégias.

Como último comentário, a utilização inicial da ferramenta obteve êxito. Uma das estratégias criadas e avaliadas pelo sistema, descrito neste trabalho, obteve tempos de duração de embarque menores que a estratégia benchmark atual da literatura.

#### **3.2 Procedimentos**

O primeiro grande esforço realizado foi o desenvolvimento da ferramenta de simulação. Os módulos de criação automática e de processamento em lista não existiam na primeira versão. Eles só foram desenvolvidos na versão 3. As estratégias eram criadas uma a uma, o que ensejava grande trabalho e pequena produção. Com a idéia da criação de toda a família de estratégias de uma só vez e também do processamento em batch, o processo ficou mais fácil e produtivo. O primeiro processamento de uma estratégia é feito com uma quantidade menor de iterações, 500. Caso os valores atingidos sejam promissores, repete-se a simulação com 3000 iterações, para uma melhor convergência.

O presente estudo procurou melhorar a estratégia já consagrada na literatura como aplicável e de melhor desempenho. A pesquisa baseou-se na estratégia Pirâmide Reversa, com 10 zonas de assentos, com o preenchimento de todo um lado da aeronave para só após realizar o preenchimento do segundo lado. Tal estratégia, de número 17, baseada no trabalho de Ferrari e Nagel (2005), já foi mostrada na Figura 08, anteriormente comentada, e será novamente mostrada na figura 11, agora com maior detalhamento.

Adotaram-se várias premissas, semelhantes às encontradas nos artigos de referência. Entre elas, deve-se destacar a inexistência de diferentes velocidades de deslocamento dos passageiros na fila, a inexistência de diferentes níveis de capacidade para encontrar o próprio assento, a inexistência de diferentes níveis de dificuldade para guardar cada volume de bagagem de mão, a inexistência de intervalos na fila de passageiros adentrando o avião, a capacidade máxima de 30 passageiros em pé no corredor do avião e o não tratamento de necessidades especiais como idosos, gestantes, menores e passageiros com dificuldades de locomoção. Em todos os experimentos realizou-se o preenchimento completo da aeronave, ou seja, o embarque de 180 passageiros.

As variáveis probabilísticas que interferiram no processo estocástico foram a quantidade de volumes de bagagem de mão e o número do assento marcado para cada passageiro. Vale salientar que a distribuição de freqüência para a variável bagagem de mão é compatível com a realidade nacional. Deve também ser dito que o programa de simulação trabalhou com uma tabela de penalidades para os casos de interferência de assento. Note-se que a referida tabela só foi utilizada no cálculo dos tempos de referencia das estratégias já encontradas na literatura, mostradas no referencial teórico. As estratégias propostas e analisadas pelos autores não utilizaram a referida tabela posto que não criam interferências de assento, característica principal da estratégia Pirâmide Reversa.

A ocupação das dez zonas de assentos, em todas as estratégias analisadas, segue a mesma ordenação, mostrada na Figura 08. O que diferencia uma estratégia de outra é o tamanho de cada uma das três áreas. Note-se que todas as seis colunas de poltronas, ou seja, as duas colunas das janelas (A e F), as duas colunas do meio (B e E) e as duas colunas de poltronas do corredor (C e D), apresentam a mesma quantidade de poltronas em cada uma das três áreas, o que vale para todas as estratégias analisadas, na modalidade tipo 1.

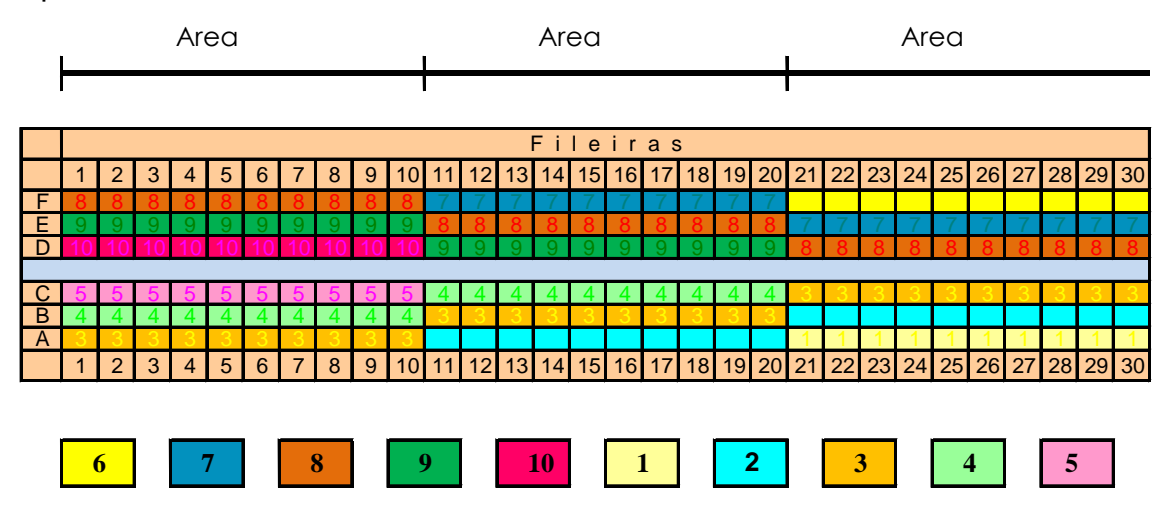

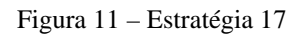

Deve também ser enfatizado que as principais estratégias encontradas na literatura, mostradas no referencial teórico, foram adaptadas para o uso em configurações de 180 passageiros. É usual observar aeronaves A320 operando no exterior com o layout de 26 fileiras por 6 colunas, totalizando 156 passageiros. Na operação doméstica, a mesma aeronave sofreu mudanças sucessivas em sua configuração, apresentando hoje o layout de 28 a 30 fileiras por 6 colunas, totalizando de 168 a 180 passageiros. O estudo foi elaborado com 30 fileiras de 6 colunas.

Analisou-se 50 variações da estratégia 17, divididas em 4 grupos. Para cada uma delas, o experimento realizou 3.000 iterações. As variáveis independentes foram os tamanhos das três áreas e a variável dependente foi a duração total do embarque. O número total de possibilidades para estudo, com 3 áreas de diversos tamanhos, é de 406.

## **CAPÍTULO IV**

#### **A FERRAMENTA DE OTIMIZAÇÃO**

Neste capítulo será apresentada a ferramenta inteiramente desenvolvida no âmbito deste trabalho, para otimizaçào da solução do problema do embarque aéreo de passageiros. A ferramenta trabalha criando e avaliando estratégias para o embarque de passageiros em aeronaves do modelo A-320, do fabricante Airbus, tendo em vista ser o equipamento mais encomendado pelas empresas aéreas brasileiras nos últimos anos. Vale ressaltar que a ferramenta, com pequeno esforço de programação poderá ser utilizada para a análise de estratégias de embarque em outros modelos de aeronave.

O termo estratégia, encontrado na literatura, é, na verdade, uma coleção de passos para efetuar a entrada de todos os passageiros na aeronave e aguardar que todos estejam efetivamente sentados nos assentos indicados em seus cartões de embarque.

Hoje são comuns, no Brasil, duas estratégias de embarque. A primeira delas, a estratégia BacktoFront, que chama para embarque os passageiros das poltronas de números 16 até 30, compreendendo a parte de trás do avião, para depois chamar os passageiros das poltronas 1 até 15, compreendendo a parte da frente da aeronave. A segunda estratégia utilizada no Brasil é chamar todos os passageiros para embarque juntos, sem qualquer sub-divisão.

A ferramenta desenvolvida permite ao seu usuário definir um grupo de ambarque para cada um dos assentos da aeronave. No caso da aeronave A-320 aqui trabalhada, com 6 colunas de 30 linhas, com 180 assentos no total, pode-se criar até 180 grupos. Cada grupo recebe como denominação um número seqüencial, iniciando em 1.

A avaliação de cada estratégia se dá através da simulação do evento embarque. Os passageiros não são chamados pelos números de seus assentos. O embarque se dá pelo chamado dos passageiros que compões o grupo 1, para depois serem chamados os passageiros que compõem o grupo 2, e assim sucessivamente. O cartão de embarque de cada passageiro, além de mostrar o número do assento, como ocorre hoje no Brasil, apresenta também o grupo de embarque do qual ele faz parte.

A ferramenta foi denominada de Simulação de Embarque de Passageiros no Transporte Aéreo – SEPTA, e devido as melhorias ocorridas desde o início de seu desenvolvimento está em sua quarta versão. A tela de abertura é mostrada na Figura 12.

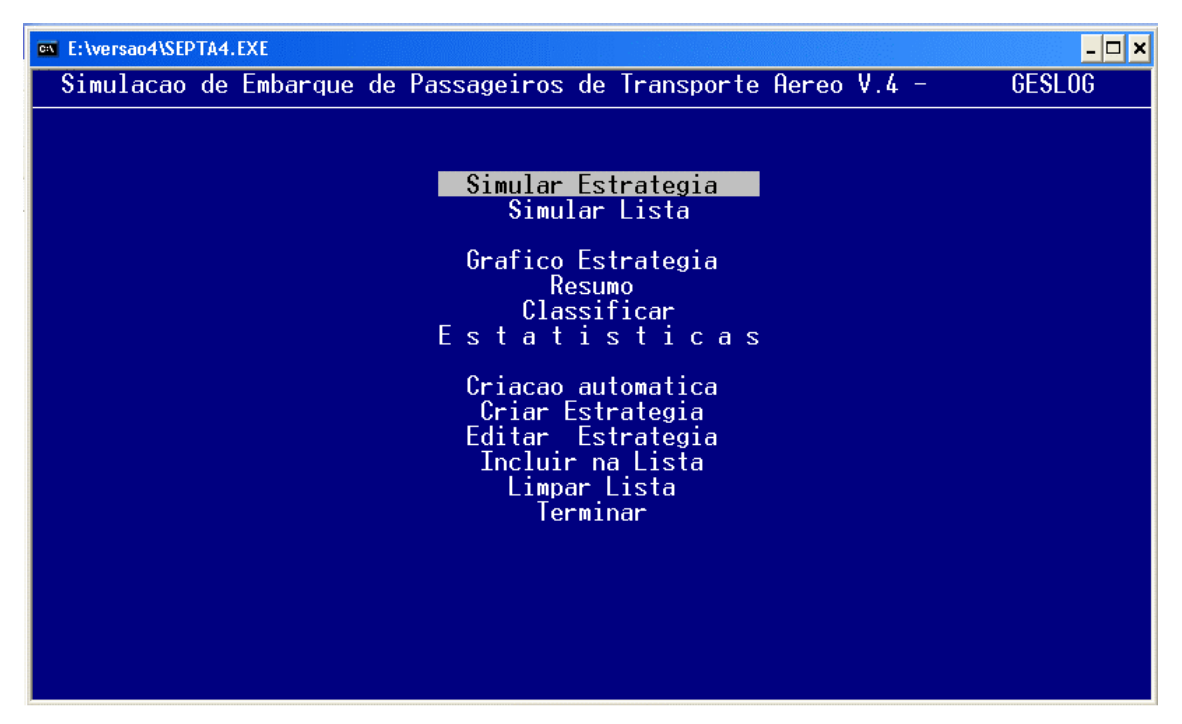

Figura 12 – Tela Principal do Septa

Para cada grupo chamado, respeitada a seqüência numérica, os passageiros entram na fila de forma aleatória. Por exemplo, tome-se um grupo de embarque formado por 12 assentos específicos. A cada iteração a ordem de entrada na fila desses 12 passageiros pode ser diferente, buscando imitar o problema no mundo real. A avaliação se dá através de um parâmetro quantitativo, bastante

direto, qual seja, o tempo demandado desde a entrada do primeiro passageiro na aeronave até a acomodação do último passageiro em seu específico assento. Note-se que tempo aqui diz respeito a tempo de simulação.

O sistema é operado em ambiente monousuário, plataforma não gráfica, sem acesso a Internet e foi desenvolvido em linguagem Clipper. Pode ser operado em qualquer computador padrão IBM-PC. Entretanto, por se tratar de uma rotina de otimização, aconselha-se que a máquina seja provida de um processador de razoável capacidade. Quanto maior a capacidade menor será o tempo necessário para a apresentação da avaliação.

O sistema possibilita a execução de simulação de uma estratégia individualmente ou a execução de um conjunto de estratégias. Isso é bastante útil para o melhor aproveitamento do tempo. Muitas vezes, durante a pesquisa, o processamento de uma simulação para uma específica estratégia termina e o operador pode não estar disponível para dar início ao processamento de uma outra estratégia a ser avaliada. Dessa forma, inscrevendo as estratégias em uma lista de estratégias a serem processadas, tão logo uma termine de ser executada, a próxima passa a ser tratada.

A Figura 13, a seguir, mostra a tela do módulo de geração de simulações para estratégias individuais. O primeiro parâmetro perguntado indentifica a estratégia a ser avaliada. O segundo parâmetro diz respeito a qualidade da convergência. O referencial teórico, no item simulação, traz explicações em detalhe. O terceiro parâmetro trata da quantidade de iterações a serem realizadas. Deve ser mencionado que a simulação só irá parar quando forem atendidas as exigências do segundo e terceiro parâmetros. Os parâmetros quarto e quinto tem finalidades didáticas, podendo-se observar o desenrolar do processamento.

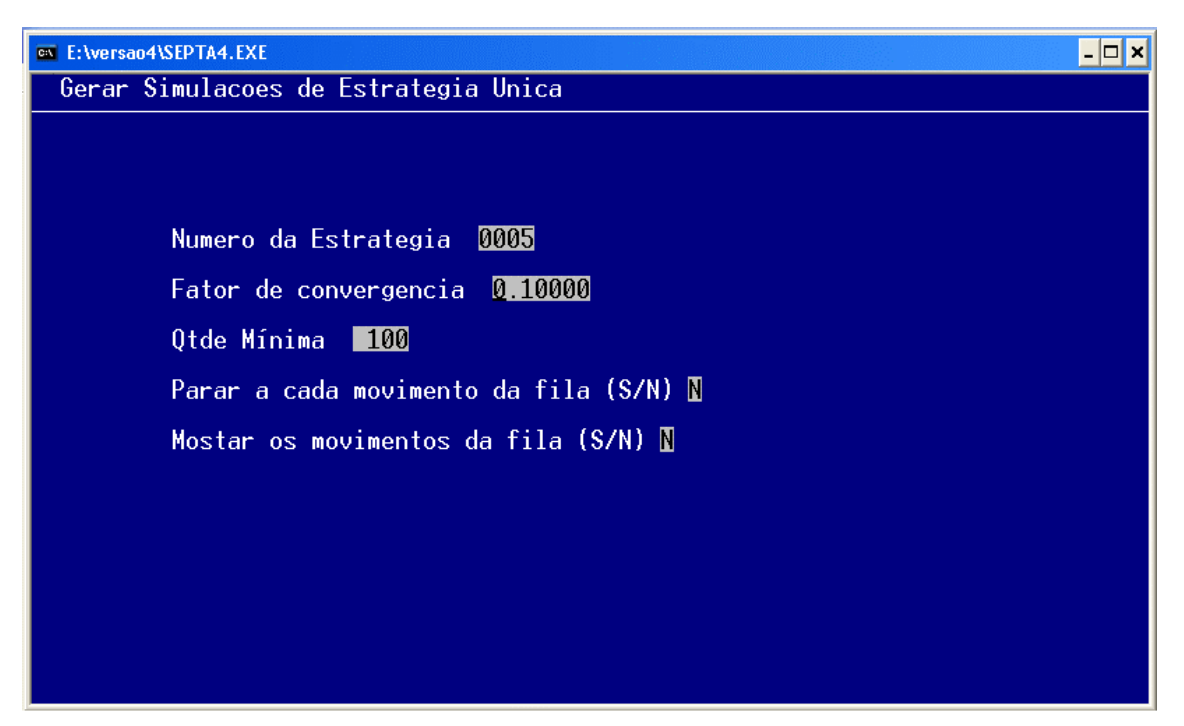

Figura 13 – Geração de Estratégia

A Figura 14, mostrada a seguir, apresenta no lado esquerdo a identificação da estratégia em processamento, o número da iteração em curso, a quantidade de passageiros que já estão sentados na iteração em curso e o tempo decorrido nesta iteração. Ao centro são apresentados a duração da iteração mais rápida e a duração da iteração mais demorada. Já no lado direito são apresentados os 5 últimos tempos médios de todas as iterações.

Os dados da Figura 14 indicam que a estratégia 5 está sendo analisada, o processo encontra-se em sua iteração de número 13, já estão sentados 179 passageiros, o relógio acusa que esta iteração já dura 950 unidades de tempo, a iteração que menos demorou terminou com 840 unidades de tempo, a iteração que mais demorou levou 1062 unidades de tempo e a última iteração concluída, ou seja, a de número 12, levou 992 unidades de tempo.

Na coluna mais a direita encontra-se a média do tempo gasto para as 12 iterações concluídas, que foi de 947,1 unidades de tempo. O número abaixo, 943,0 unidades de tempo, diz respeito a média das primeiras 11 iterações concluídas. O valor seguinte, 943,2, diz respeito à média das 10 primeiras iterações concluídas. O quarto valor é a média das 9 primeiras iterações e o

quinto valor é a média das 8 primeiras iterações. A cada iteração concluída, os números da coluna são atualizados.

| <b>E: \versao4\SEPTA4.EXE</b>                                                     |                                                                       | $\mathbf{E}$ $\mathbf{E}$                                      |
|-----------------------------------------------------------------------------------|-----------------------------------------------------------------------|----------------------------------------------------------------|
| Gerar Simulacoes de Estrategia Unica                                              |                                                                       |                                                                |
| $\frac{5}{13}$<br>$Estrat.$ :<br>Iteração:<br>179<br>Sentados:<br>950<br>Relogio: | Tempo Minimo:<br>840<br>Tempo Maximo:<br>1062<br>Tempo Ultimo:<br>992 | 947.1667<br>943.0909<br>943.2000<br>954.6667<br>941.2500<br>** |
|                                                                                   |                                                                       |                                                                |
|                                                                                   |                                                                       |                                                                |
|                                                                                   |                                                                       |                                                                |
|                                                                                   |                                                                       |                                                                |
|                                                                                   |                                                                       |                                                                |
|                                                                                   |                                                                       |                                                                |
|                                                                                   |                                                                       |                                                                |
|                                                                                   |                                                                       |                                                                |
|                                                                                   |                                                                       |                                                                |

Figura 14 – Geração de estratégia sem detalhes na tela

A Figura 15, abaixo, mostra o comportamento da fila dentro da aeronave. A frente do avião está à direita e a calda está à esquerda. Os passageiros entram pela porta dianteira, não presente na Figura, andam da direita para a esquerda até atingirem o seu assento. As 3 primeiras linhas dizem respeito ao status de disponibilidade de cada um dos assentos do lado esquerdo da aeronave. O valor 0 representa assento disponível e o valor 1 representa assento já ocupado. As linhas de 4 a 7 representam informações acerca do passageiro que está em pé, no corredor, se deslocando para encontrar o seu assento. As 3 últimas linhas dizem respeito ao status de disponibilidade de cada um dos assentos do lado direito da aeronave.

Para os valores presentes na Figura 15 pode-se afirmar que a estratégia 5 está em avaliação. A iteração de número 1 ainda não terminou, já estão sentados 84 passageiros e o relógio acusa 425 unidades de tempos decorridas. As informações do centro e da direita não aparecem tendo em vista nenhuma iteração ter sido concluída até agora.

A poltrona mais ao fundo do avião, a mais a esquerda, é a de número 30. As colunas são denominadas A, B, C, D, E e F, sendo a A a mais acima e a F a mais abaixo na Figura 15. Desta forma, pode-se afirmar que a poltrona 30A está disponível, que a poltrona 30B está disponível e que a poltrona 30C já está ocupada.

|          | $\blacksquare$ $\blacksquare$ $\blacksquare$<br><b>E: \versao4\SEPTA4.EXE</b>                                                       |              |             |          |               |                        |          |          |                                |                                             |                                                           |                                                     |                                                 |                                                |                                                     |                                                 |                                             |                                              |                                                 |                       |                    |                       |                                           |                        |                                                     |                                                     |                                                                               |                    |                        |
|----------|----------------------------------------------------------------------------------------------------|--------------|-------------|----------|---------------|------------------------|----------|----------|--------------------------------|---------------------------------------------|-----------------------------------------------------------|-----------------------------------------------------|-------------------------------------------------|------------------------------------------------|-----------------------------------------------------|-------------------------------------------------|---------------------------------------------|----------------------------------------------|-------------------------------------------------|-----------------------|--------------------|-----------------------|-------------------------------------------|------------------------|-----------------------------------------------------|-----------------------------------------------------|-------------------------------------------------------------------------------|--------------------|------------------------|
|          | Gerar Simulacoes de Estrategia Unica                                                                                                |              |             |          |               |                        |          |          |                                |                                             |                                                           |                                                     |                                                 |                                                |                                                     |                                                 |                                             |                                              |                                                 |                       |                    |                       |                                           |                        |                                                     |                                                     |                                                                               |                    |                        |
|          | $\frac{5}{1}$<br>$Estrat.$ :<br>Tempo Minimo:<br>Iteraçao:<br>84<br>Tempo Maximo:<br>Sentados:<br>425<br>Tempo Ultimo:<br>Relogio : |              |             |          |               |                        |          |          |                                |                                             |                                                           |                                                     |                                                 |                                                |                                                     |                                                 |                                             |                                              |                                                 |                       |                    |                       |                                           |                        |                                                     |                                                     |                                                                               |                    |                        |
| Ø<br>10  | 0                                                                                                    | И<br>0       | И<br>Ø<br>Ø | $\theta$ | Й<br>$\theta$ | Ø<br>0<br>$\mathbf{1}$ |          | 10       | 0<br>$\emptyset$<br>$\theta$   | $\begin{bmatrix} 0 \\ 0 \\ 1 \end{bmatrix}$ | $\begin{smallmatrix} \emptyset \ 1 \ 1 \end{smallmatrix}$ | $\frac{1}{\theta}$                                  | $\begin{smallmatrix} 0\ 1\ 0 \end{smallmatrix}$ | 0<br>0<br>0                                    | $\frac{1}{\emptyset}$                               | $\begin{smallmatrix} 0\\1\\0 \end{smallmatrix}$ | $\begin{bmatrix} 0 \\ 0 \\ 1 \end{bmatrix}$ | $\frac{1}{1}$                                | $\begin{smallmatrix} 0\01\end{smallmatrix}$     | $\frac{1}{\emptyset}$ | 0<br>0<br>0        | $\frac{1}{\emptyset}$ | $\begin{bmatrix} 1 \ 0 \ 1 \end{bmatrix}$ | $\frac{1}{1}$          | 0<br>0<br>0                                         | $\frac{1}{\emptyset}$                               | $\begin{smallmatrix} \emptyset \ \emptyset \ \emptyset \ 1 \end{smallmatrix}$ | 10<br>ด            | $\bar{\mathfrak{g}}_1$ |
| 10<br>10 | Ø<br>Ø                                                                                                    | -3<br>e      | Ø<br>0      | Ø<br>Ø   | Ø<br>Ø        | Ø<br>0                 | Ø<br>0   | -0<br>0  | 0<br>0                         | Ø<br>0                                      | 0<br>0                                                    | $\theta$<br>0                                       | 0<br>$\emptyset$                                | 0<br>$\boldsymbol{\emptyset}$                  | 0                                                   | Ø<br>$\emptyset$                                | 0                                           | 0                                            | 0                                               | 0                     | Ø                  | 1<br>$\frac{e}{2}$    | $\frac{e}{8}$                             | 16 14<br>$\frac{a}{2}$ | $\frac{c}{2}$                                       | $\frac{d}{2}$                                       | 21 15 15 14<br>$\frac{f}{2}$ 8                                                | $\frac{d}{2}$      | 11<br>$\frac{b}{8}$    |
| 10       | Ø                                                                                                    | $\mathbf{2}$ | $\theta$    | $\theta$ | 0             | $\theta$               | $\theta$ | -0       | $\theta$                       | $\theta$                                    | $\theta$                                                  | $\tilde{\theta}$                                    | $\overline{\mathbf{0}}$                         | $\tilde{\theta}$                               | $_{\rm 0}^{\rm 0}$                                  | Ō                                               | $\begin{matrix} 0 \\ 0 \end{matrix}$        | $\begin{smallmatrix} 0\\0 \end{smallmatrix}$ | $_{\rm 0}^{\rm 0}$                              | $_{0}^{0}$            | $_{\rm 0}^{\rm 0}$ |                       |                                           | 8                      | $1\overline{3}$                                     |                                                     |                                                                               |                    |                        |
| n        | Ø                                                                                                    | Й<br>Ø       | 1           | Й<br>0   | Ø<br>$\theta$ | 0<br>1                 | 0<br>Ø   | $\theta$ | 1<br>$\bar{1}$<br>$\mathbf{1}$ | $\begin{bmatrix} 0 \\ 0 \\ 1 \end{bmatrix}$ | 0<br>0<br>1                                               | $\begin{smallmatrix} 0 \\ 1 \\ 1 \end{smallmatrix}$ | $\begin{smallmatrix} 0\\1\\0 \end{smallmatrix}$ | $\begin{smallmatrix} 0\01\11\end{smallmatrix}$ | $\begin{smallmatrix} 0 \\ 1 \\ 1 \end{smallmatrix}$ | $\frac{1}{\emptyset}$                           | $\frac{1}{1}$                               | $\frac{1}{\theta}$                           | $\begin{smallmatrix} 0\\1\\1 \end{smallmatrix}$ | 0<br>1<br>ด           | $\frac{1}{1}$      | $\frac{1}{9}$         | $\frac{1}{\theta}$                        | 0<br>0<br>0            | $\begin{matrix} 0 \\ 0 \end{matrix}$<br>$\tilde{1}$ | $\begin{smallmatrix} 0 \\ 1 \\ 1 \end{smallmatrix}$ | $\frac{1}{1}$                                                                 | $\frac{1}{\theta}$ | <br> 0                 |

Figura 15 - Geração de estratégia com detalhes na tela

Continuando o entedimento da Figura, pode-se afirmar que os assentos 28D, 28E e 28F estão todos disponíveis, e de forma contrária, os assentos 27D, 27E e 27F já estão todos ocupados. Na quarta linha, o primeiro e o segundo zeros significam que ninguém ocupa aquelas posições no corredor. Já a terceira posição apresenta o valor 3, que é o número do assento do passageiro que está em pé naquela posição, ou seja, ela está em pé exatamente em frente à entrada de seu assento. Por questões de ordem computacional, os vetores são ordenados da esquerda para a direita. Assim, há um certo desconforto no entedimento da informaçào. Pretende-se melhorar isso em uma nova versão da ferramenta.

A informação 3, na verdade, deve ser entendida como poltrona 28. A letra "e", logo abaixo, diz que o assento do específico passageiro está na coluna E, sendo ela a do meio do lado direito da aeronave. O número 1, logo abaixo, representa o status do passageiro, que já está se preparando para sentar. Neste momento ele acomoda os volumes de mão nos compartimentos acima das poltronas. Caso o valor fosse 2, significaria que ela ainda estaria andando procurando o seu assento. O número na sétima linha, logo abaixo, de valor 2, representa a quantidade de unidades de tempo que o passageiro ainda levará para se sentar e liberar o corredor.

A posição mais à esquerda, na quarta linha, apresenta o valor 11. Como já dissemos, leia-se poltrona 20. Na verdade, o passageiro em pé naquela posição do corredor deve sentar-se na poltrona 20B. O status 2 significa que ele ainda não está em frente a poltrona determinada e o valor 8, logo abaixo, que ele levará 8 unidades de tempo para, após encontrar o assento, guardar suas bagagens e conseguir sentar-se.

A Figura 16, a seguir, mostra a execução da simulação para um conjunto de estratégias. Como já foi dito, este módulo oferta vantagens no ganho de tempo durante a pesquisa. E sendo esse o objetivo deste módulo, não é ofertada aqui a possibilidade de acompanhar passo a passo a evolução do processamento, já que o processo de "ouvir o teclado" é um processo muito lento, além do que, o módulo ter por finalidade o uso em períodos maiores de tempo sem a assistência de um operador. Todas as informações processadas são gravadas em arquivo para posterior análise.

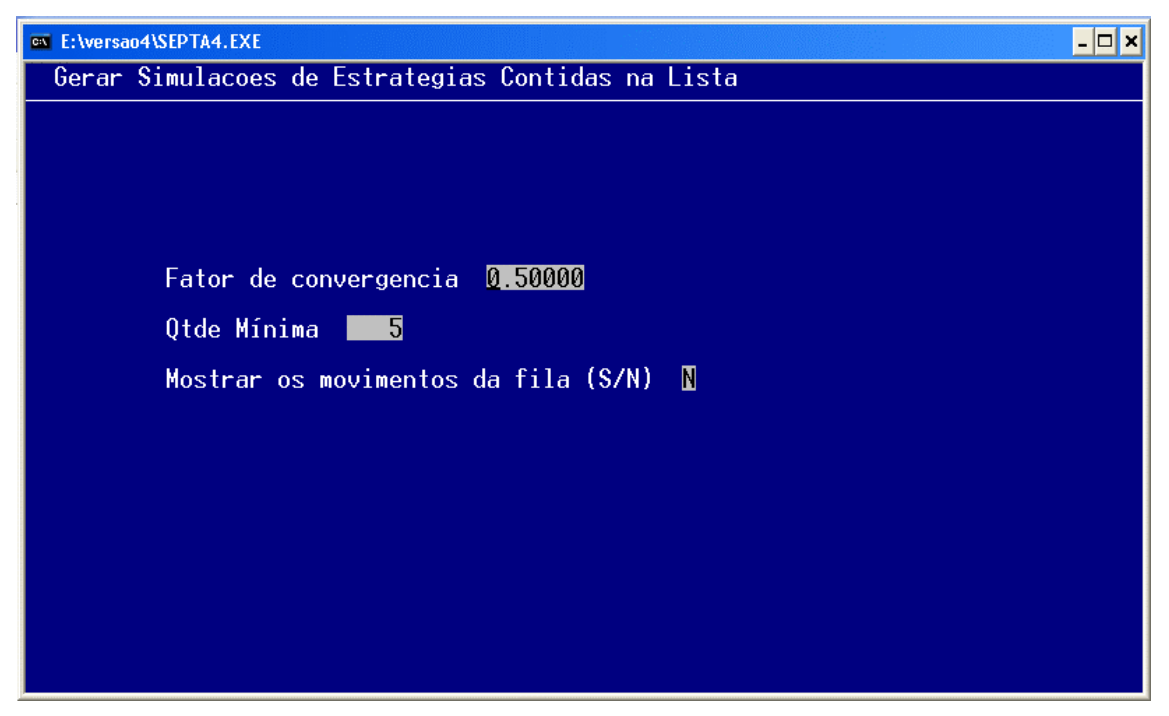

Figura 16 - Geração de estratégias contidas em lista

A Figura 17, a seguir, apresenta um histograma de freqüência para as durações de embarque na aeronave, utilizando-se a estretégia de número 1527. A coluna à direita representa a freqüência absoluta para o gráfico de colunas, posicionado ao centro da figura.

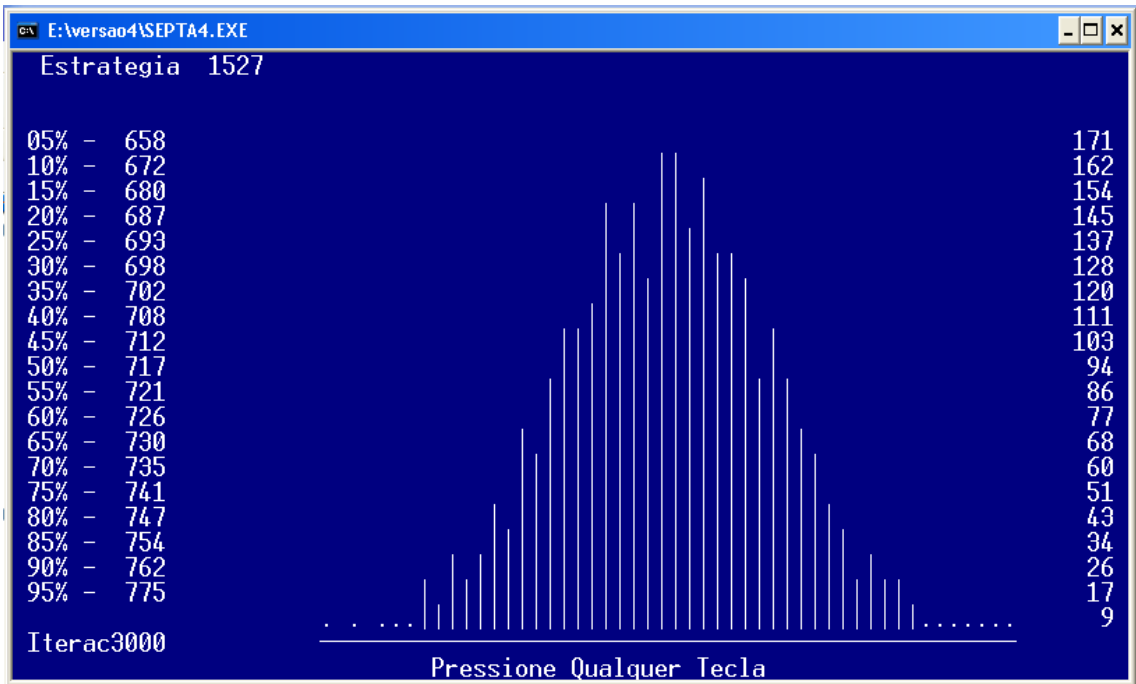

#### Figura 17 – Gráfico de Estratégia

À esquerda, aparecem duas colunas. A primeira é a freqüência acumulada relativa. A segunda é a régua do eixo Y, duração do embarque. Pode-se depeender que a menor duração foi em torno de 658 unidades de tempo e a maior em torno de 775 unidades de tempo. Pode-se também perceber a normalidade da distribuição da função duração total do embarque.

A Figura 18 mostra a tela do módulo de consulta ao resumo de Estratégias. Nesta tela se define a coleção de estratégias que se quer consultar.

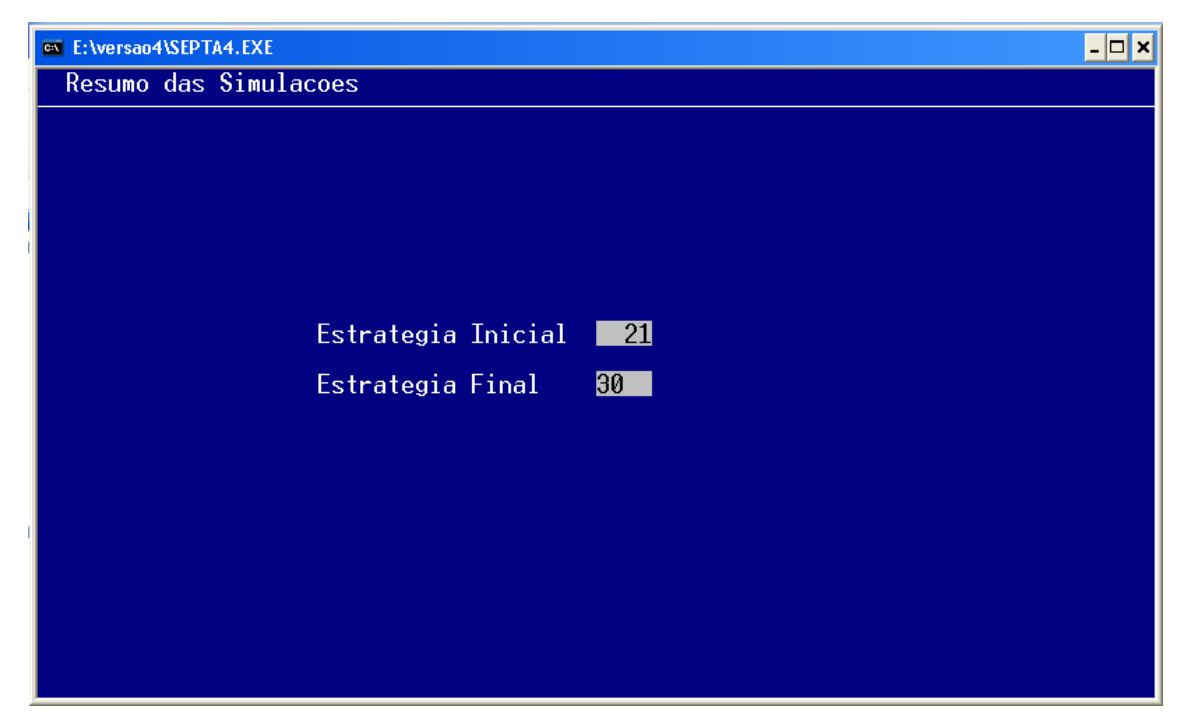

Figura 18 – Definição de Parâmetros para Resumo de Simulações

A Figura 19 mostra a tela de consulta ao resumo de Estratégias. O usuário pode solicitar a consulta ao módulo resumo de quantas estratégias quiser, mas elas serão mostradas em grupos de 10 estratégias. As informações contidas na Figura x08 dizem respeito ao resumo das estratégias de números 21 até a 30. São apresentadas as durações de embarque para níveis de confiança de 10% até 99%. Significa dizer que, caso a estratégia 21 seja utilizada, há 10% de probabilidade da duração do embarque ser de no máximo 668 unidades de

tempo. Já a estratégia 23, para o mesmo nível de confiança, necessitará de 651 unidades de tempo. Para 95% de confiança, nível mais apropriado para um estudo de planejamento, os valores mudam para 797 e 779 unidades de tempo, respectivamente. Na última linha, pode-se observar a quantidade de iterações realizadas na análise de cada estratégia.

| $\overline{\phantom{a}}$ - $\overline{\phantom{a}}$ x<br><b>External E: \versao4\SEPTA4.EXE</b> |     |                       |       |       |       |                                |       |       |       |       |  |  |  |  |
|-------------------------------------------------------------------------------------------------|-----|-----------------------|-------|-------|-------|--------------------------------|-------|-------|-------|-------|--|--|--|--|
|                                                                                                 |     | Resumo das Simulacoes |       |       |       |                                |       |       |       |       |  |  |  |  |
|                                                                                                 |     |                       |       |       |       |                                |       |       |       |       |  |  |  |  |
|                                                                                                 | 21  | 22                    | 23    | 24    | 25    | 26                             | 27    | 28    | 29    | 30    |  |  |  |  |
| $10% -$                                                                                         | 668 | 660                   | 651   | 658   | 666   | 683                            | 688   | 697   | 665   | 663   |  |  |  |  |
| $20% -$                                                                                         | 683 | 674                   | 666   | 673   | 680   | 697                            | 701   | 712   | 678   | 677   |  |  |  |  |
| $30\% -$                                                                                        | 694 | 686                   | 676   | 683   | 691   | 707                            | 713   | 722   | 689   | 687   |  |  |  |  |
| $40% -$                                                                                         | 704 | 694                   | 685   | 692   | 699   | 716                            | 722   | 731   | 698   | 697   |  |  |  |  |
| $45% -$                                                                                         | 708 | 699                   | 689   | 696   | 704   | 721                            | 726   | 735   | 702   | 701   |  |  |  |  |
| $50% -$                                                                                         | 713 | 703                   | 694   | 700   | 708   | 724                            | 731   | 739   | 707   | 706   |  |  |  |  |
| $55% -$                                                                                         | 717 | 708                   | 698   | 704   | 712.  | 728                            | 735   | 743   | 711   | 710   |  |  |  |  |
| $60% -$                                                                                         | 721 | 712                   | 702   | 708   | 717   | 733                            | 739   | 748   | 716   | 715   |  |  |  |  |
| $65% -$                                                                                         | 725 | 716                   | 706   | 712   | 722   | 737                            | 744   | 752   | 720   | 720   |  |  |  |  |
| $70% -$                                                                                         | 731 | 721                   | 711   | 718   | 726   | 742                            | 749   | 757   | 725   | 724   |  |  |  |  |
| $75% -$                                                                                         | 736 | 727                   | 716   | 724   | 732   | 748                            | 755   | 763   | 730   | 729   |  |  |  |  |
| $80% -$                                                                                         | 743 | 733                   | 722   | 730   | 737   | 753                            | 761   | 769   | 735   | 735   |  |  |  |  |
| $85% -$                                                                                         | 750 | 740                   | 729   | 737   | 745   | 761                            | 768   | 775   | 742   | 742   |  |  |  |  |
| $90% -$                                                                                         | 759 | 750                   | 738   | 745   | 753   | 770                            | 776   | 785   | 751   | 750   |  |  |  |  |
| $95% -$                                                                                         | 773 | 762                   | 752   | 758   | 766   | 783                            | 787   | 797   | 764   | 764   |  |  |  |  |
| $96% -$                                                                                         | 777 | 766                   | 756   | 764   | 772   | 787                            | 792   | 802   | 768   | 768   |  |  |  |  |
| $97% -$                                                                                         | 780 | 772                   | 761   | 770   | 776   | 793                            | 797   | 806   | 772   | 772   |  |  |  |  |
| $98% -$                                                                                         | 787 | 779                   | 768   | 776   | 782   | 798                            | 803   | 812   | 780   | 780   |  |  |  |  |
| $99% -$                                                                                         | 797 | 789                   | 779   | 789   | 793   | 810                            | 815   | 820   | 789   | 789   |  |  |  |  |
| Itera 3,000                                                                                     |     | 3,000                 | 3,000 | 3,000 | 3,000 | 3,000<br>anerte qualquer tecla | 3,000 | 3,000 | 3,000 | 3,000 |  |  |  |  |

Figura 19 – Resumo de Simulações

A Figura 20 mostra a tela na qual se define com qual nível de confiança se quer realizar a classificação das estratégias. A Figura 21 mostra a tela na qual se define o intervalo de estratégias que serão classificadas. Pode-se solicitar a classificação de um número qualquer de estratégias, mas elas serão apresentadas em grupos de 20, das mais rápidas para as mais demoradas. A classificação será realizada ordenando a estratégias utilizando-se o vetor duração do embarque para o nível de confiança determinado.

A Figura 22 mostra a classificação das estratégias. Os asteriscos abaixo do valor 50% sigificam que a ordenação se deu a esse nível de confiança. O intervalo de estratégias a ser classificado só compreendia 10 estratégias. Conseqüentemente, as linhas destinadas as posições de 11 a 20 estão vazias.

Também são informadas as quantidades de iterações realizadas para cada uma das estratégias.

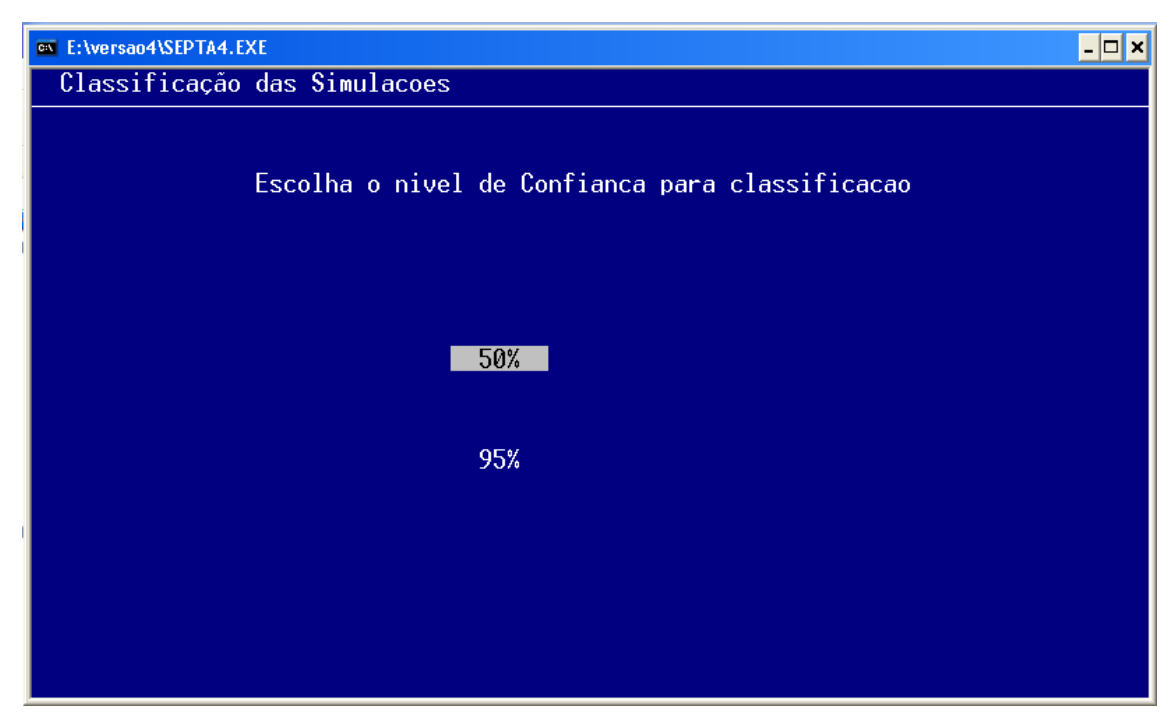

Figura 20 – Definição do nível de Confiaça para Classificação

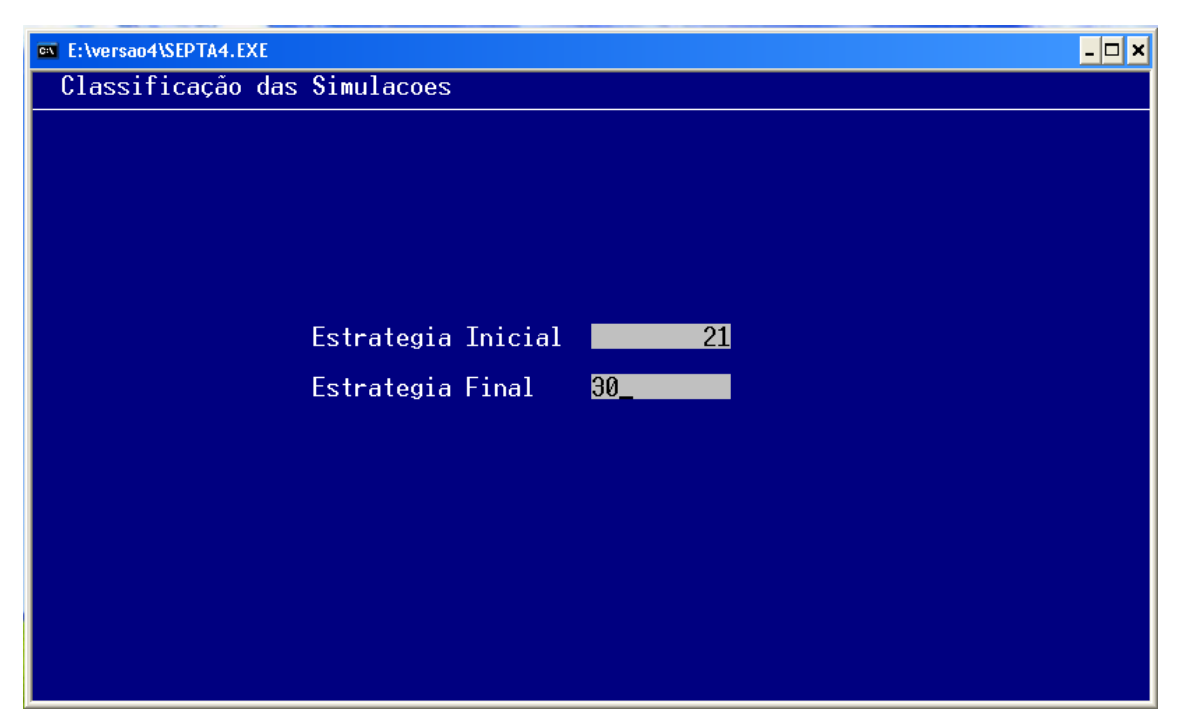

Figura 21 – Definição do intervalo de Estratégias para a Classificação

|                                               | E:\versao4\SEPTA4.EXE                                           |                                                                    |                                                                    | $\mathbf{E}[\mathbf{r}]\mathbf{x}$                                           |
|-----------------------------------------------|-----------------------------------------------------------------|--------------------------------------------------------------------|--------------------------------------------------------------------|------------------------------------------------------------------------------|
|                                               |                                                                 | Classificação das Simulacoes                                       |                                                                    |                                                                              |
|                                               |                                                                 | 50%<br>*****                                                       | 95%                                                                | Itera                                                                        |
| $\frac{16}{17}$<br>$18 -$<br>$19 -$<br>$20 -$ | 23<br>24<br>22<br>30<br>29<br>25<br>$\frac{21}{26}$<br>27<br>28 | 694<br>700<br>703<br>706<br>707<br>708<br>713<br>724<br>731<br>739 | 752<br>758<br>762<br>764<br>764<br>766<br>773<br>783<br>787<br>797 | 3000<br>3000<br>3000<br>3000<br>3000<br>3000<br>3000<br>3000<br>3000<br>3000 |
|                                               |                                                                 | $(V)$ oltar                                                        | $(S)$ air $S$<br>ou                                                |                                                                              |

Figura 22 – Classificação de Estratégias

A Figura 23 mostra as alternativas que a ferramenta apresenta para a criação automática de um conjunto de estratégias. O primeiro tipo trabalha com as seis colunas de poltronas sendo segmentadas nos mesmos pontos. Já o segundo tipo pode segmentar as colunas em pontos diferentes.

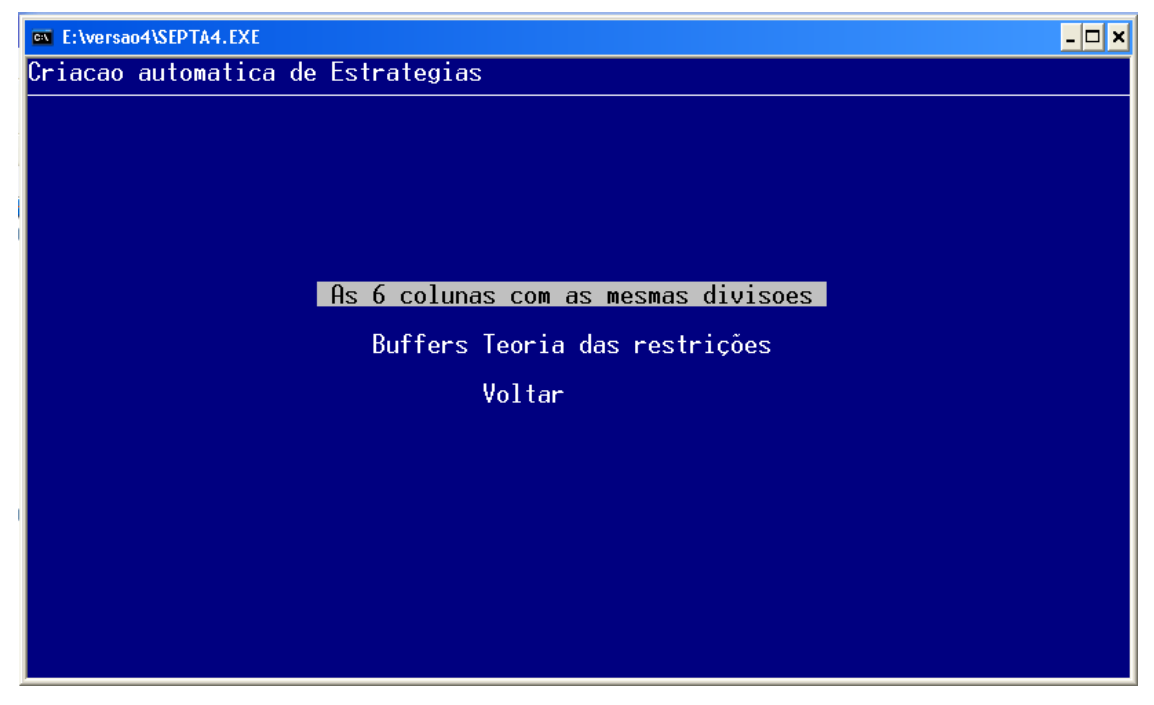

Figura 23 – Criação Automática de Estratégias

A Figura 24 mostra a tela do módulo que cria uma família de estratégias, do tipo1. A numeração da primeira estratégia é determinada, no caso 2100. As seis colunas de poltronas da aeronave estão representadas pelas seis linhas. É como se a aeronave estivesse sendo vista de lado, com a frente para a direita e a calda para a esquerda. Cada uma das colunas é segmentada em três partes. Segundo van den Briel, grupos de embarque menores que 10 pessoas, em média, torna o procedimento do chamado na sala de embarque muito difícil de ser realizado. Desta forma, a quantidade máxima de grupos a ser trabalhada pela ferramenta foi determinada em 18 grupos.

O primeiro segmento da coluna A, o mais ao fundo do avião, será o primeiro a ser chamado, e será denominado grupo 1. Já o segundo segmento da coluna A, o do meio do avião, e o primeiro segmento da coluna B, o mais ao fundo, serão chamados em seguida e formarão o grupo 2. Ou seja, o valor atribuído como denominação a cada segmento, também determina a sua ordem no processo de chamada na sala de embarque. Serão criadas xxx estratégias, automaticamente, variando o tamanho de cada segmento. Desta forma, todas as combinações serão realizadas.

| <b>E:\versao4\SEPTA4.EXE</b>        |                |               | $ \Box$ $\times$ |
|-------------------------------------|----------------|---------------|------------------|
| Criacao automatica de Estrategias   |                |               |                  |
| As 6 colunas com as mesmas divisoes |                |               |                  |
| Numeracao inicial 2100              |                |               |                  |
| $\vert$ 1                           | $\Box$ 2       | $\Box$ 3      |                  |
| $\overline{\phantom{0}}$ 2          | $\Box$ 3       | $\frac{1}{4}$ |                  |
| $\blacksquare$ 3                    | $\blacksquare$ | $\Box$ 5      |                  |
|                                     |                |               |                  |
| $-8$                                | $\Box$         | $\Box$ 0      |                  |
|                                     | $\Box$         | - 9           |                  |
| $-6$                                | $\Box$         | $\Box$ 8      |                  |
|                                     |                |               |                  |
|                                     |                |               |                  |
|                                     |                |               |                  |

Figura 24 – Criação Automática de Estratégias com as Mesmas Divisões

A Figura 25, abaixo, mostra a tela de entrada de parâmetros para a criação automática de estratégias, implementando-se buffers de espaço para auxiliar a transição entre os grupos. A primeira coluna de dados, na tela, representa o primeiro segmento. A segunda e a terceira colunas na tela, representam buffers de espaço. A quarta coluna na tela representa o segundo segmento. A quinta e a sexta colunas na tela representam novos buffers de espaço. A sétima e última coluna na tela representam o terceiro segmento.

Os dados que a Figura 25 apresenta determinam que o primeiro segmento da coluna A, o mais ao fundo, receberá o grupo 1, o primeiro a embarcar. Além dele, os buffers de espaço entre o segmento 1 e o segmento 2 da coluna A serão ocupados também pelo grupo 1. O grupo 2 ocupará o segmento 2 e os buffers de espaço 3 e 4, na coluna A, o segmento 2 e o buffer 1 na coluna B. Já o grupo de embarque 3 ocupará o terceiro segmento da coluna A, o segundo buffer da coluna B, o segundo segmento da coluna B, o terceiro buffer da coluna B e o primeiro segmento da coluna C. O grupo 4 ocupará o buffer 4 e o terceiro segmento da coluna B e o segundo segmento da coluna C. Por último, o grupo 5 ocupará os buffers 3 e 4 e o terceiro segmento da coluna C.

| <b>E: \versao4\SEPTA4.EXE</b>     |                            |                |                            |                |                           |  |  |  |  |  |  |  |  |
|-----------------------------------|----------------------------|----------------|----------------------------|----------------|---------------------------|--|--|--|--|--|--|--|--|
| Criacao automatica de Estrategias |                            |                |                            |                |                           |  |  |  |  |  |  |  |  |
| Buffers Teoria das restrições     |                            |                |                            |                |                           |  |  |  |  |  |  |  |  |
| Numeracao inicial<br>2600         |                            |                |                            |                |                           |  |  |  |  |  |  |  |  |
| $\blacksquare$ 1                  | $\blacksquare$             | $\mathbf{2}$   | $\overline{\phantom{0}}^2$ | $\mathbb{Z}^2$ | $\blacksquare$ 3          |  |  |  |  |  |  |  |  |
| $^{-2}$                           | $\Box$ 3                   | <b>A</b>       | - 3                        | $\frac{1}{2}$  | $\frac{1}{2}$             |  |  |  |  |  |  |  |  |
| $-4$                              | $\blacksquare$             | $\blacksquare$ | $\Box$ 5                   | 5              | $\blacksquare$ 5          |  |  |  |  |  |  |  |  |
| $\Box$ 9                          | - 9                        | $\Box$ 9       | $\Box$ 0                   | $\boxed{10}$   | $\boxed{10}$              |  |  |  |  |  |  |  |  |
|                                   | $\overline{\phantom{a}}$ 8 | $\bigcirc$     | $-8$                       | 9              | - 91                      |  |  |  |  |  |  |  |  |
| $\Box$ 6                          | $-6$                       | $\Box$         | - 71                       | - 7            | $\overline{\phantom{0}}8$ |  |  |  |  |  |  |  |  |
|                                   |                            |                |                            |                |                           |  |  |  |  |  |  |  |  |
|                                   |                            |                |                            |                |                           |  |  |  |  |  |  |  |  |
|                                   |                            |                |                            |                |                           |  |  |  |  |  |  |  |  |

Figura 25 – Criação automática de Estragégias com Buffers

As Figuras 26 e 27 mostram as telas de definição dos grupos de embarque para cada assento existente na aeronave. Na Figura 26, para as seis colunas de A a F, as linhas vão da 16 a 30. Na Figura 27 as linhas mostradas vão de 1 a 15.

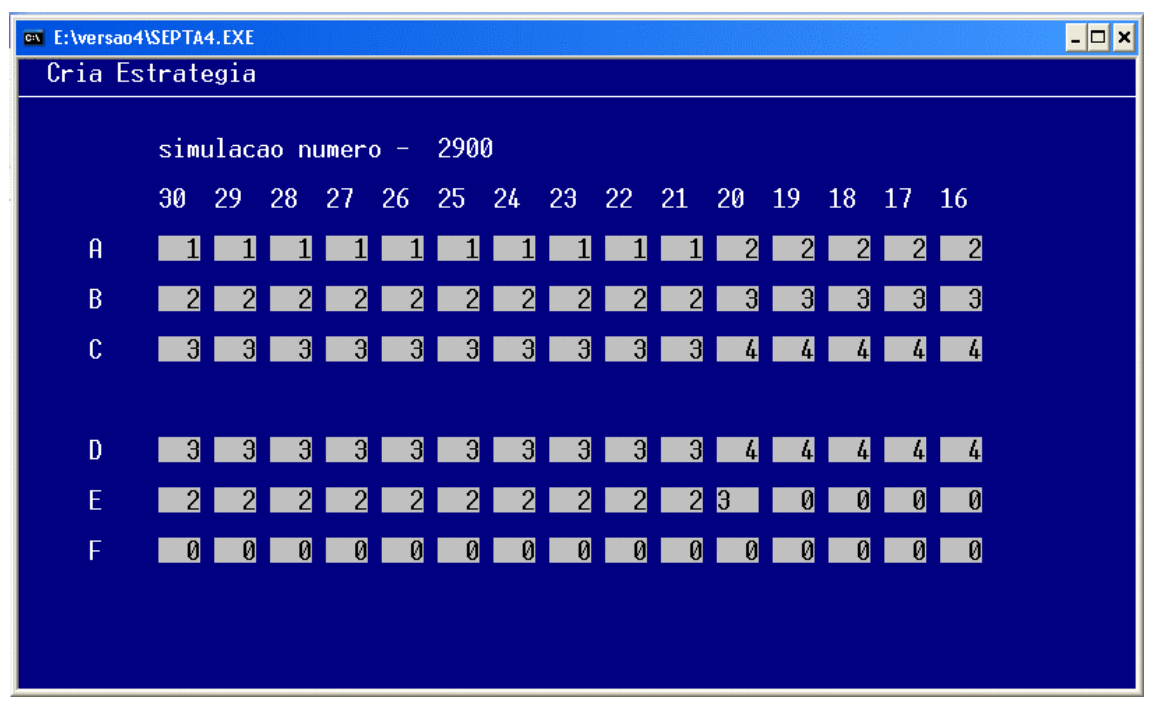

Figura 26 – Criação de Estratégia Individual primeira parte

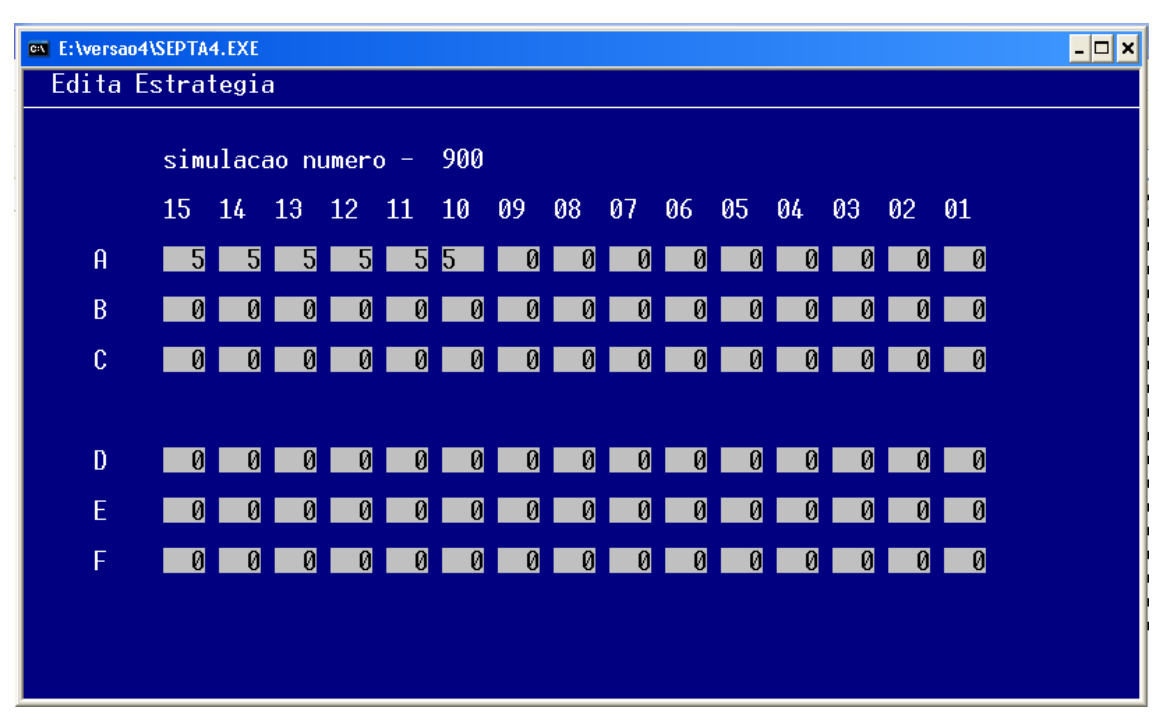

Figura 27 - Criação de Estratégia Individual segunda parte

As Figuras 28 e 29 mostram as telas do módulo de edição de estratégias. Este módulo serve para corrigir algum problema na definição de uma estratégia. Mais uma vez, o processo se dá com a utilização de duas telas devido a grande quantidade informações a serem trabalhadas.

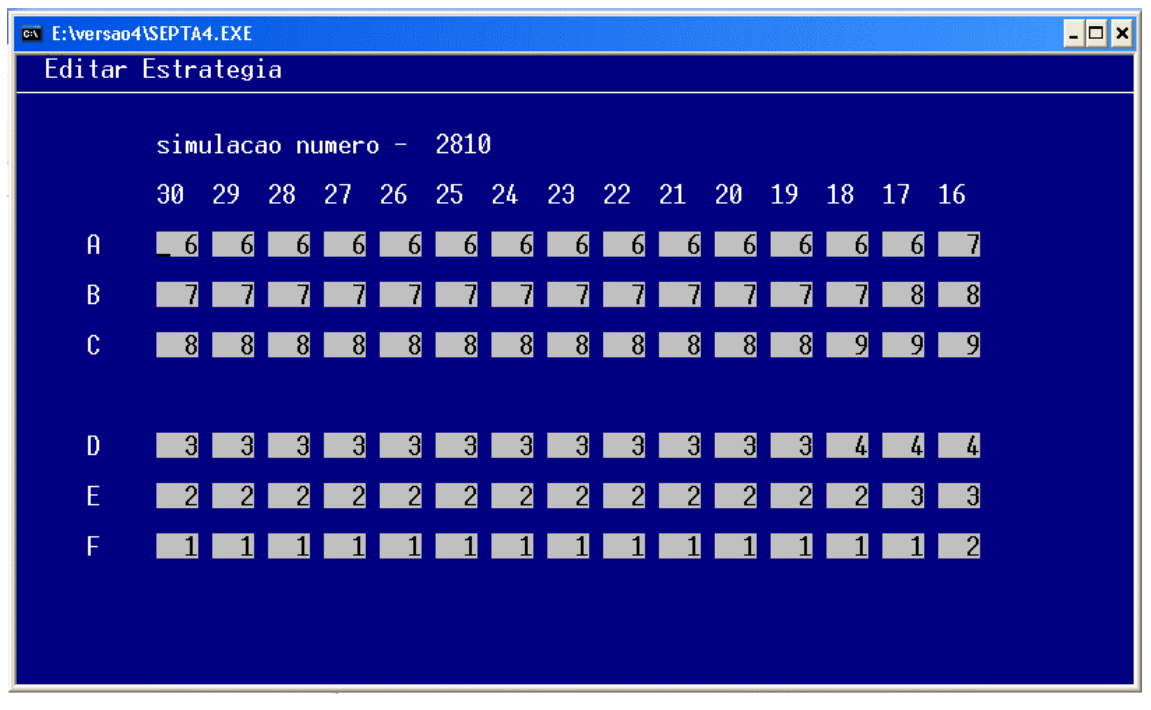

Figura 28 - Edição de Estratégia Individual segunda parte

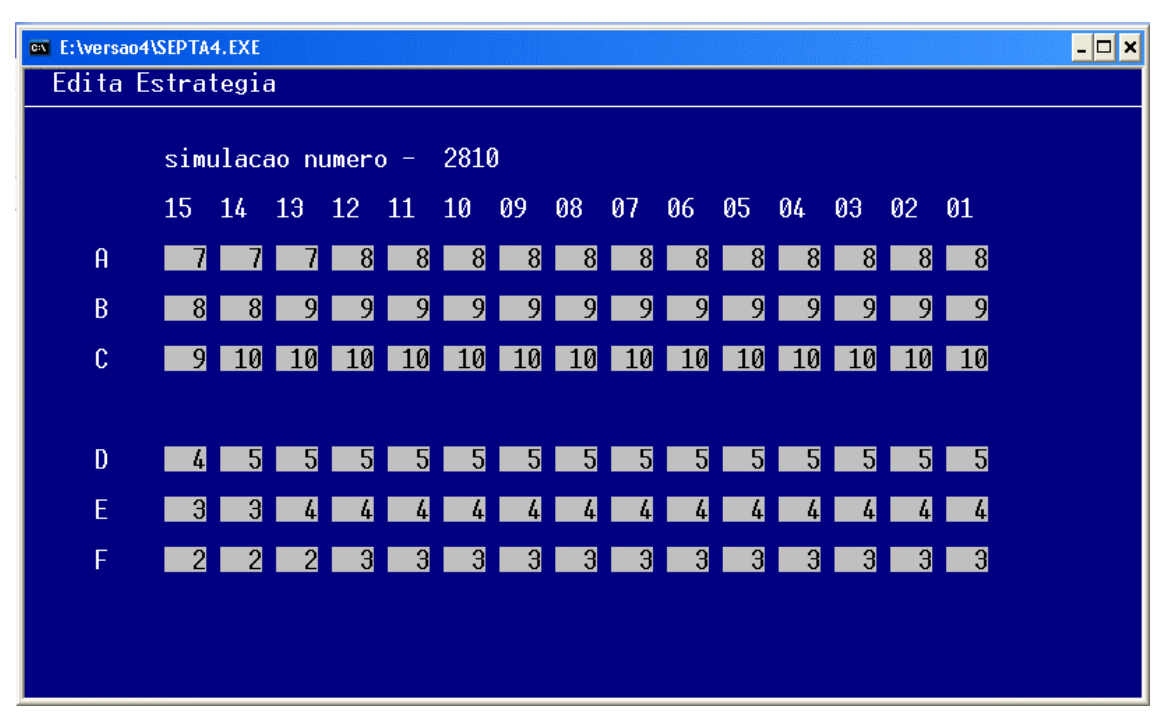

Figura 29 – Edição de Estratégia Individual segunda parte

A Figura 30 mostra a tela do módulo de inclusão na lista de execução em seqüência. A lista já contem a solicitação de processamento para as estratégias 1 a 5 e estão sendo solicitadas para serem incluídas as estratégias de 11 a 14. A Figura 31 mostra que ao se escolher a opção Limpar Lista, no menu principal, a lista é completamente esvaziada.

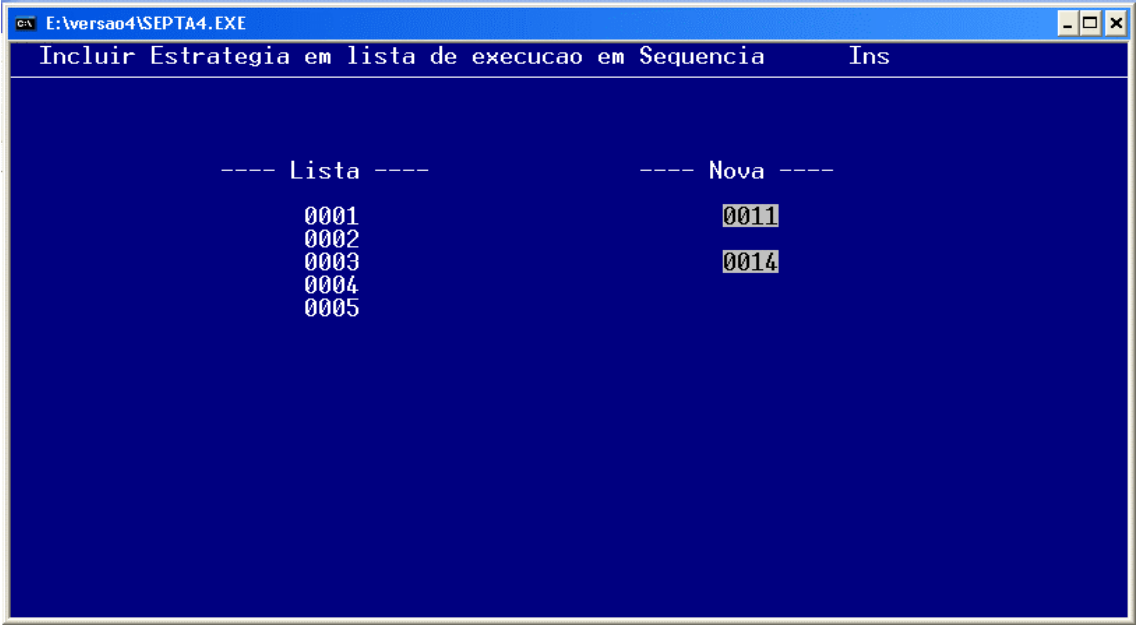

Figura 30 – Inclusão na Lista de Execução em Sequencia

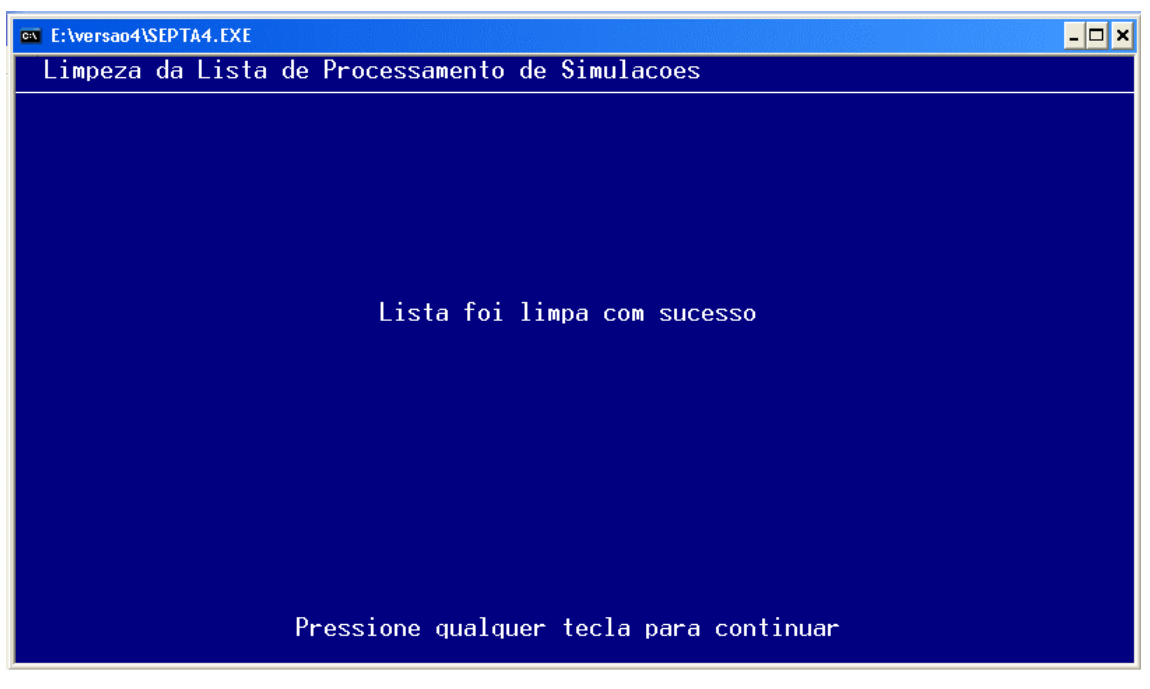

Figura 31 – Limpeza da lista de Processamento em Seqüência

## **CAPÍTULO V RESULTADOS**

Das estratégias analisadas, 26 obtiveram tempo total de embarque menor que a estratégia 17, benchmark da pesquisa. A melhor de todas as estratégias analisadas é a estratégia 63, com 5 fileiras na área 1, com 5 fileiras na área 2 e com 20 fileiras na área 3, elencada no grupo 1 e mostrada na Figura 32.

O grupo1 teve como critério de formação manter as áreas 1 e 2 com o mesmo tamanho ficando a área 3 com o restante das 30 fileiras totais. O Gráfico de barras presente na figura 32 mostra que há um ponto de mínimo na função tempo de duração, exatamente na estratégia 63.

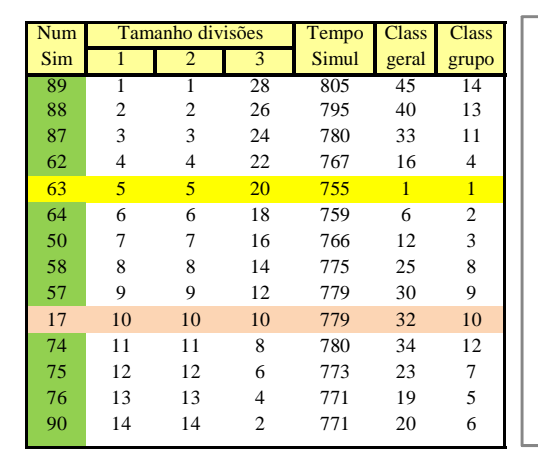

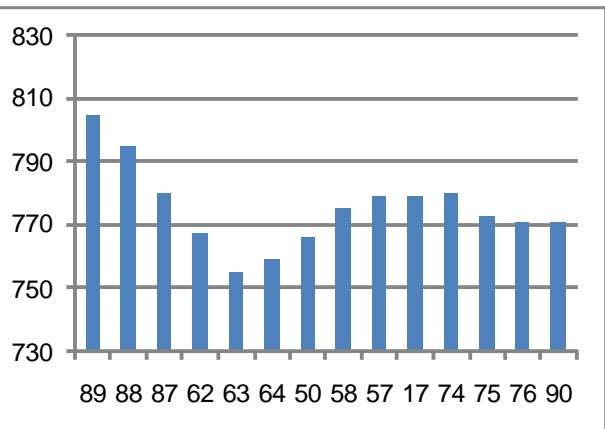

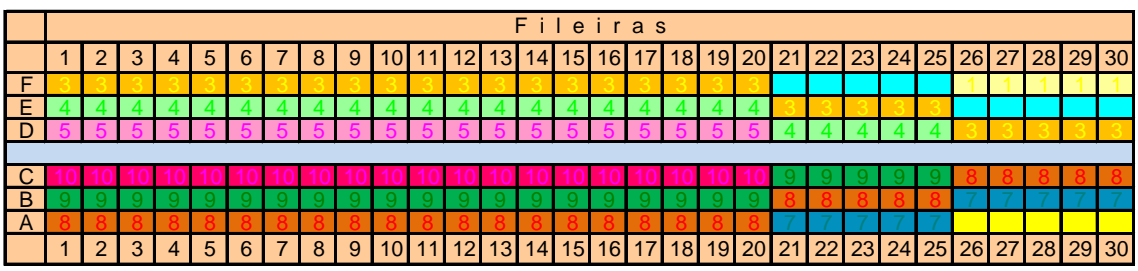

Figura 32 – Análise Comparativa da Estratégia 63

O grupo 2 teve como critério de formação manter as áreas 1 e 3 com o mesmo tamanho ficando a área 2 com o restante das 30 fileiras. O Gráfico de barras presente na figura 33 mostra que há um ponto de mínimo na função tempo de

duração, exatamente na estratégia 51. A Figura 33 demonstra as características da estratégia vencedora neste grupo.

![](_page_62_Figure_1.jpeg)

![](_page_62_Figure_2.jpeg)

Figura 33 – Análise Comparativa da Estratégia 51

O grupo 3 teve como critério de formação manter as áreas 2 e 3 com o mesmo tamanho ficando a área 1 com o restante das 30 fileiras. O Gráfico de barras presente na figura 34 mostra que há um ponto de mínimo na função tempo de duração, exatamente na estratégia 78.

O grupo 4 teve como critério de formação manter a área 2 com 10 fileiras, iniciar a área1 com 1 fileira e a área 3 com o restante. Aumentou-se a quantidade de fileiras da área 1 com a conseqüente diminuição da quantidade da área 3. O Gráfico de barras presente na figura 35 mostra que há um ponto de mínimo na função tempo de duração, exatamente na estratégia 72. A Figura 35 demonstra as características da estratégia vencedora neste grupo.

![](_page_63_Figure_0.jpeg)

Figura 34 – Análise Comparativa da Estratégia 78

![](_page_63_Figure_2.jpeg)

Figura 35 – Análise Comparativa da Estratégia 72

#### **CAPÍTULO VI**

#### **CONCLUSÕES**

Apesar da redução obtida no tempo de duração do embarque dos passageiros, com a estratégia 63, representar apenas 3,08% do tempo de duração apresentado pela estratégia 17, os achados se mostram importantes, tanto no que diga respeito ao planejamento de ampliações das instalações aeroportuárias como no tocante à maximização de lucros das companhias aéreas.

Modificar procedimentos para atingir melhores níveis de pontualidade cria diferencial competitivo para a companhia aérea sem aumento de custos, muito pelo contrário. A análise das conseqüências financeiras mostra que as afirmações de Ferrari e Nagel (2005), já mencionadas, estão corretas. Cada minuto parado para uma aeronave é prejuízo. Operar pontualmente, sem atrasos é positivo mercadologicamente e a implantação de uma estratégia eficiente não tem, a princípio, custo adicional.

Em um mercado onde a rentabilidade se situa em torno de 6 %, uma redução de mais de 3% em um tempo ocioso é muito significante. Analisando-se um pouco mais, pode-se afirmar que esta redução é mais importante quanto menor for a relação tempo voado e tempo total. Ou seja, a rentabilidade de vôos mais curtos será mais positivamente impactada do que a rentabilidade de vôos mais longos.

A entrada em operação do modelo A-380, da empresa AIRBUS, e dentro em breve do modelo concorrente da BOEING, fará este tema ser mais importante. Os tempos de embarque aumentam mais que proporcionalmente à capacidade de passageiros da aeronave. Desta forma, o estudo em tela será cada vez mais importante e oportuno.

#### **BIBLIOGRAFIA**

ANTUNES JUNIOR, José Antonio Valle. Comparação crítica entre os princípios gerais que regem a teoria das restrições (TOC) e a teoria que sustenta a construção dos sistemas de produção com estoque zero (SPEZ): no sentido da construção de uma teoria geral das melhorias no processo. Anais do XXII ENANPAD, 1998

BARBOSA, A. P. Metodologia da Pesquisa Científica. Fortaleza: UECE, 2001.

BERNSTEIN, Peter L. Desafios dos Deuses. Rio de Janeiro: Campus, 1997.

BÊRNI, D. Á., Teoria dos jogos. Rio de Janeiro: Reichmann & Affonso, 2004.

CASAROTTO, N.; KOPITTKE, B, H. Análise de investimentos. São Paulo: Editora Atlas, 2001. .

CASTRUCI, Plínio de Lauro., Modelos Computacionais para Gestão.Barueri, SP: Manole, 2005.

CHWIF, Leonardo., MEDINA, Afonso C. Modelagem e simulação de eventos discretos: teoria & prática. São Paulo: Ed. Dos autores, 2006.

CORREIA NETO, Jocildo Figueiredo, MOURA, Heber José de, FORTE, Sérgio Henrique Cavalcante Arruda. Modelo Prático de Previsão de Fluxo de Caixa Operacional para Empresas Comerciais Considerando os Efeitos do Risco, através do Método de Monte Carlo. Publicado em 05/08/2002 na Revista Eletrônica de Administração da Universidade Federal do Rio Grande do Sul (ISSN 1413-2311), Edição 27, número 3, v. 8, julho de 2002, disponível no site http://read.adm.ufrgs.br/.

COX III, James F., SPENCER, Michael S. Manual da Teoria das Restrições. Porto Alegre: Bookman, 2002.

EVANS, Merran, HASTINGS, Nicholas e PEACOCK, Brian. Statistical Distributions. 2° edição. New York: John Wiley & Sons, 1993.

FACHIN, O. Fundamentos de Metodologia. São Paulo: Editora Saraiva, 2001.

FERRARI, P. e NAGEL, K. Robustness of Efficient Passenger Boarding in Airplanes. Proceedings of the 84th TRB Annual Meeting, 2005.

GOLDRATT, Eliyahu M.. A Meta na Prática. São Paulo: Nobel, 2006.

GOLDRATT, Eliyahu M., COX Jeff. A Meta. São Paulo: Nobel 2002.

GOMES, Carlos Francisco S., RIBEIRO, Priscila Cristina Cabral. Gestão da Cadeia de Suprimentos integrada à tecnologia da informação. São Paulo: Pioneira Thomson Learning, 2004.

HOLLOWAY, Stephen. Straight and level: Practical Airline Economics. Burlington: Ashgate, 2007

JORION, Philippe. Value at Risk: A Nova Fonte de Referência para o Controle do Risco de Mercado. São Paulo: Cultura, 1998.

KOOP, Gary. Cross-sectoral patterns of efficiency and technical change in manufacturing. International economic review. Vol 42, No 1, February 2001.

KUTZ, Myer. Handbook of Transportation Engineering. Iowa: McGraw-Hill,2004.

LACHTERMACHER, Gerson. Pesquisa Operacional na tomada de decisões. Rio de Janeiro: Elsevier, 2004.

LACHTERMACHER, Gerson. Pesquisa Operacional na tomada de decisões. Modelagem em Excel. Rio de Janeiro: Campus, 2008.

LACUNA, Manuel., MARKLUND, Johan. Business Process Modeling, Simulation, and Desing. New Jersey: Pearson Prentice Hall, 2005.

LAW, A.M. & KELTON, W.D. Simulation Modeling & Analysis. New York: McGraw-Hill, Inc, 1991

LIEBERMAN, Gerald J., HILLIER, Frederick S. Introduction to Operations Research. New York: McGraw-Hill, 2005.

LUSTOSA, P.R.B.; PONTE, V.M.R. e DOMINAS, W.R. Simulação In:CORRAR, L.J.;THEOFILO, C.R. e BERGMANN, D.R. Pesquisa Operacional para Decisão em Contabilidade e Adminstração: Contabilometria. São Paulo: Atlas, 2004.

MOORE, Jeffrey H., WEATHERFORD, Larry R. Tomada de Decisão em Admistração com Planilhas Eletrônicas. Porto Alegre: Bookman. 2005.

NAYLOR, T.H. et al. Técnicas de simulação em computadores. São Paulo: Editora Vozes, 1971.

NOVAES, Antonio Galvão. Métodos de Otimização. São Paulo: Edgard Blucher, 1978.

SCHMIDT, J.W. e TAYLOR, R. E. Simulation and Analysis of Industrial Systems, Richard D. Homewood, Illinois: Irwin, 1970.

SLACK, Nigel. Vantagem competitiva na manufatura: atingindo competitividade nas operações industriais. Atlas. São Paulo, 2002.

TAHA, H. A. Pesquisa Operacional. São Paulo: Pearson Prentice hall, 2008.

TEKIM, E. e SABUNCUOGLU, I. Simulation optimization: A comprehensive review on theory and applications. IIE Transactions. v36. 1067-1081.

VAN DEN BRIEL, M.H.L.; VILLALOBOS, J.R. e HOGG, G.L. The Aircraft Boarding Problem. CDROM. Proceedings of the 12th Annual Industrial Engineering Research Conference (IERC-2003), Portland, 2003, No. 2153.

VAN DEN BRIEL, M.H.L.; VILLALOBOS, J.R. e HOGG, G.L.; LINDEMANN, T e MULÉ, A. America West Develops Efficient Boarding Strategies. Interfaces. 2005. Vol. 35, No. 3, pp 191-201.

WANKE, P. F. Estratégia de posicionamento logístico: Conceitos, Implicações e Análise da Realidade Brasileira. São Paulo: Atlas, 2002.

WANKE, Peter. Gestão de Estoques na Cadeia de Suprimento: decisões e modelos quantitativos. São Paulo: Atlas, 2003.

WINSTON, Wayne L. Operations Research. Belmont: Thomson,2004.

**APÊNDICES**

# **Livros Grátis**

( <http://www.livrosgratis.com.br> )

Milhares de Livros para Download:

[Baixar](http://www.livrosgratis.com.br/cat_1/administracao/1) [livros](http://www.livrosgratis.com.br/cat_1/administracao/1) [de](http://www.livrosgratis.com.br/cat_1/administracao/1) [Administração](http://www.livrosgratis.com.br/cat_1/administracao/1) [Baixar](http://www.livrosgratis.com.br/cat_2/agronomia/1) [livros](http://www.livrosgratis.com.br/cat_2/agronomia/1) [de](http://www.livrosgratis.com.br/cat_2/agronomia/1) [Agronomia](http://www.livrosgratis.com.br/cat_2/agronomia/1) [Baixar](http://www.livrosgratis.com.br/cat_3/arquitetura/1) [livros](http://www.livrosgratis.com.br/cat_3/arquitetura/1) [de](http://www.livrosgratis.com.br/cat_3/arquitetura/1) [Arquitetura](http://www.livrosgratis.com.br/cat_3/arquitetura/1) [Baixar](http://www.livrosgratis.com.br/cat_4/artes/1) [livros](http://www.livrosgratis.com.br/cat_4/artes/1) [de](http://www.livrosgratis.com.br/cat_4/artes/1) [Artes](http://www.livrosgratis.com.br/cat_4/artes/1) [Baixar](http://www.livrosgratis.com.br/cat_5/astronomia/1) [livros](http://www.livrosgratis.com.br/cat_5/astronomia/1) [de](http://www.livrosgratis.com.br/cat_5/astronomia/1) [Astronomia](http://www.livrosgratis.com.br/cat_5/astronomia/1) [Baixar](http://www.livrosgratis.com.br/cat_6/biologia_geral/1) [livros](http://www.livrosgratis.com.br/cat_6/biologia_geral/1) [de](http://www.livrosgratis.com.br/cat_6/biologia_geral/1) [Biologia](http://www.livrosgratis.com.br/cat_6/biologia_geral/1) [Geral](http://www.livrosgratis.com.br/cat_6/biologia_geral/1) [Baixar](http://www.livrosgratis.com.br/cat_8/ciencia_da_computacao/1) [livros](http://www.livrosgratis.com.br/cat_8/ciencia_da_computacao/1) [de](http://www.livrosgratis.com.br/cat_8/ciencia_da_computacao/1) [Ciência](http://www.livrosgratis.com.br/cat_8/ciencia_da_computacao/1) [da](http://www.livrosgratis.com.br/cat_8/ciencia_da_computacao/1) [Computação](http://www.livrosgratis.com.br/cat_8/ciencia_da_computacao/1) [Baixar](http://www.livrosgratis.com.br/cat_9/ciencia_da_informacao/1) [livros](http://www.livrosgratis.com.br/cat_9/ciencia_da_informacao/1) [de](http://www.livrosgratis.com.br/cat_9/ciencia_da_informacao/1) [Ciência](http://www.livrosgratis.com.br/cat_9/ciencia_da_informacao/1) [da](http://www.livrosgratis.com.br/cat_9/ciencia_da_informacao/1) [Informação](http://www.livrosgratis.com.br/cat_9/ciencia_da_informacao/1) [Baixar](http://www.livrosgratis.com.br/cat_7/ciencia_politica/1) [livros](http://www.livrosgratis.com.br/cat_7/ciencia_politica/1) [de](http://www.livrosgratis.com.br/cat_7/ciencia_politica/1) [Ciência](http://www.livrosgratis.com.br/cat_7/ciencia_politica/1) [Política](http://www.livrosgratis.com.br/cat_7/ciencia_politica/1) [Baixar](http://www.livrosgratis.com.br/cat_10/ciencias_da_saude/1) [livros](http://www.livrosgratis.com.br/cat_10/ciencias_da_saude/1) [de](http://www.livrosgratis.com.br/cat_10/ciencias_da_saude/1) [Ciências](http://www.livrosgratis.com.br/cat_10/ciencias_da_saude/1) [da](http://www.livrosgratis.com.br/cat_10/ciencias_da_saude/1) [Saúde](http://www.livrosgratis.com.br/cat_10/ciencias_da_saude/1) [Baixar](http://www.livrosgratis.com.br/cat_11/comunicacao/1) [livros](http://www.livrosgratis.com.br/cat_11/comunicacao/1) [de](http://www.livrosgratis.com.br/cat_11/comunicacao/1) [Comunicação](http://www.livrosgratis.com.br/cat_11/comunicacao/1) [Baixar](http://www.livrosgratis.com.br/cat_12/conselho_nacional_de_educacao_-_cne/1) [livros](http://www.livrosgratis.com.br/cat_12/conselho_nacional_de_educacao_-_cne/1) [do](http://www.livrosgratis.com.br/cat_12/conselho_nacional_de_educacao_-_cne/1) [Conselho](http://www.livrosgratis.com.br/cat_12/conselho_nacional_de_educacao_-_cne/1) [Nacional](http://www.livrosgratis.com.br/cat_12/conselho_nacional_de_educacao_-_cne/1) [de](http://www.livrosgratis.com.br/cat_12/conselho_nacional_de_educacao_-_cne/1) [Educação - CNE](http://www.livrosgratis.com.br/cat_12/conselho_nacional_de_educacao_-_cne/1) [Baixar](http://www.livrosgratis.com.br/cat_13/defesa_civil/1) [livros](http://www.livrosgratis.com.br/cat_13/defesa_civil/1) [de](http://www.livrosgratis.com.br/cat_13/defesa_civil/1) [Defesa](http://www.livrosgratis.com.br/cat_13/defesa_civil/1) [civil](http://www.livrosgratis.com.br/cat_13/defesa_civil/1) [Baixar](http://www.livrosgratis.com.br/cat_14/direito/1) [livros](http://www.livrosgratis.com.br/cat_14/direito/1) [de](http://www.livrosgratis.com.br/cat_14/direito/1) [Direito](http://www.livrosgratis.com.br/cat_14/direito/1) [Baixar](http://www.livrosgratis.com.br/cat_15/direitos_humanos/1) [livros](http://www.livrosgratis.com.br/cat_15/direitos_humanos/1) [de](http://www.livrosgratis.com.br/cat_15/direitos_humanos/1) [Direitos](http://www.livrosgratis.com.br/cat_15/direitos_humanos/1) [humanos](http://www.livrosgratis.com.br/cat_15/direitos_humanos/1) [Baixar](http://www.livrosgratis.com.br/cat_16/economia/1) [livros](http://www.livrosgratis.com.br/cat_16/economia/1) [de](http://www.livrosgratis.com.br/cat_16/economia/1) [Economia](http://www.livrosgratis.com.br/cat_16/economia/1) [Baixar](http://www.livrosgratis.com.br/cat_17/economia_domestica/1) [livros](http://www.livrosgratis.com.br/cat_17/economia_domestica/1) [de](http://www.livrosgratis.com.br/cat_17/economia_domestica/1) [Economia](http://www.livrosgratis.com.br/cat_17/economia_domestica/1) [Doméstica](http://www.livrosgratis.com.br/cat_17/economia_domestica/1) [Baixar](http://www.livrosgratis.com.br/cat_18/educacao/1) [livros](http://www.livrosgratis.com.br/cat_18/educacao/1) [de](http://www.livrosgratis.com.br/cat_18/educacao/1) [Educação](http://www.livrosgratis.com.br/cat_18/educacao/1) [Baixar](http://www.livrosgratis.com.br/cat_19/educacao_-_transito/1) [livros](http://www.livrosgratis.com.br/cat_19/educacao_-_transito/1) [de](http://www.livrosgratis.com.br/cat_19/educacao_-_transito/1) [Educação - Trânsito](http://www.livrosgratis.com.br/cat_19/educacao_-_transito/1) [Baixar](http://www.livrosgratis.com.br/cat_20/educacao_fisica/1) [livros](http://www.livrosgratis.com.br/cat_20/educacao_fisica/1) [de](http://www.livrosgratis.com.br/cat_20/educacao_fisica/1) [Educação](http://www.livrosgratis.com.br/cat_20/educacao_fisica/1) [Física](http://www.livrosgratis.com.br/cat_20/educacao_fisica/1) [Baixar](http://www.livrosgratis.com.br/cat_21/engenharia_aeroespacial/1) [livros](http://www.livrosgratis.com.br/cat_21/engenharia_aeroespacial/1) [de](http://www.livrosgratis.com.br/cat_21/engenharia_aeroespacial/1) [Engenharia](http://www.livrosgratis.com.br/cat_21/engenharia_aeroespacial/1) [Aeroespacial](http://www.livrosgratis.com.br/cat_21/engenharia_aeroespacial/1) [Baixar](http://www.livrosgratis.com.br/cat_22/farmacia/1) [livros](http://www.livrosgratis.com.br/cat_22/farmacia/1) [de](http://www.livrosgratis.com.br/cat_22/farmacia/1) [Farmácia](http://www.livrosgratis.com.br/cat_22/farmacia/1) [Baixar](http://www.livrosgratis.com.br/cat_23/filosofia/1) [livros](http://www.livrosgratis.com.br/cat_23/filosofia/1) [de](http://www.livrosgratis.com.br/cat_23/filosofia/1) [Filosofia](http://www.livrosgratis.com.br/cat_23/filosofia/1) [Baixar](http://www.livrosgratis.com.br/cat_24/fisica/1) [livros](http://www.livrosgratis.com.br/cat_24/fisica/1) [de](http://www.livrosgratis.com.br/cat_24/fisica/1) [Física](http://www.livrosgratis.com.br/cat_24/fisica/1) [Baixar](http://www.livrosgratis.com.br/cat_25/geociencias/1) [livros](http://www.livrosgratis.com.br/cat_25/geociencias/1) [de](http://www.livrosgratis.com.br/cat_25/geociencias/1) [Geociências](http://www.livrosgratis.com.br/cat_25/geociencias/1) [Baixar](http://www.livrosgratis.com.br/cat_26/geografia/1) [livros](http://www.livrosgratis.com.br/cat_26/geografia/1) [de](http://www.livrosgratis.com.br/cat_26/geografia/1) [Geografia](http://www.livrosgratis.com.br/cat_26/geografia/1) [Baixar](http://www.livrosgratis.com.br/cat_27/historia/1) [livros](http://www.livrosgratis.com.br/cat_27/historia/1) [de](http://www.livrosgratis.com.br/cat_27/historia/1) [História](http://www.livrosgratis.com.br/cat_27/historia/1) [Baixar](http://www.livrosgratis.com.br/cat_31/linguas/1) [livros](http://www.livrosgratis.com.br/cat_31/linguas/1) [de](http://www.livrosgratis.com.br/cat_31/linguas/1) [Línguas](http://www.livrosgratis.com.br/cat_31/linguas/1)

[Baixar](http://www.livrosgratis.com.br/cat_28/literatura/1) [livros](http://www.livrosgratis.com.br/cat_28/literatura/1) [de](http://www.livrosgratis.com.br/cat_28/literatura/1) [Literatura](http://www.livrosgratis.com.br/cat_28/literatura/1) [Baixar](http://www.livrosgratis.com.br/cat_30/literatura_de_cordel/1) [livros](http://www.livrosgratis.com.br/cat_30/literatura_de_cordel/1) [de](http://www.livrosgratis.com.br/cat_30/literatura_de_cordel/1) [Literatura](http://www.livrosgratis.com.br/cat_30/literatura_de_cordel/1) [de](http://www.livrosgratis.com.br/cat_30/literatura_de_cordel/1) [Cordel](http://www.livrosgratis.com.br/cat_30/literatura_de_cordel/1) [Baixar](http://www.livrosgratis.com.br/cat_29/literatura_infantil/1) [livros](http://www.livrosgratis.com.br/cat_29/literatura_infantil/1) [de](http://www.livrosgratis.com.br/cat_29/literatura_infantil/1) [Literatura](http://www.livrosgratis.com.br/cat_29/literatura_infantil/1) [Infantil](http://www.livrosgratis.com.br/cat_29/literatura_infantil/1) [Baixar](http://www.livrosgratis.com.br/cat_32/matematica/1) [livros](http://www.livrosgratis.com.br/cat_32/matematica/1) [de](http://www.livrosgratis.com.br/cat_32/matematica/1) [Matemática](http://www.livrosgratis.com.br/cat_32/matematica/1) [Baixar](http://www.livrosgratis.com.br/cat_33/medicina/1) [livros](http://www.livrosgratis.com.br/cat_33/medicina/1) [de](http://www.livrosgratis.com.br/cat_33/medicina/1) [Medicina](http://www.livrosgratis.com.br/cat_33/medicina/1) [Baixar](http://www.livrosgratis.com.br/cat_34/medicina_veterinaria/1) [livros](http://www.livrosgratis.com.br/cat_34/medicina_veterinaria/1) [de](http://www.livrosgratis.com.br/cat_34/medicina_veterinaria/1) [Medicina](http://www.livrosgratis.com.br/cat_34/medicina_veterinaria/1) [Veterinária](http://www.livrosgratis.com.br/cat_34/medicina_veterinaria/1) [Baixar](http://www.livrosgratis.com.br/cat_35/meio_ambiente/1) [livros](http://www.livrosgratis.com.br/cat_35/meio_ambiente/1) [de](http://www.livrosgratis.com.br/cat_35/meio_ambiente/1) [Meio](http://www.livrosgratis.com.br/cat_35/meio_ambiente/1) [Ambiente](http://www.livrosgratis.com.br/cat_35/meio_ambiente/1) [Baixar](http://www.livrosgratis.com.br/cat_36/meteorologia/1) [livros](http://www.livrosgratis.com.br/cat_36/meteorologia/1) [de](http://www.livrosgratis.com.br/cat_36/meteorologia/1) [Meteorologia](http://www.livrosgratis.com.br/cat_36/meteorologia/1) [Baixar](http://www.livrosgratis.com.br/cat_45/monografias_e_tcc/1) [Monografias](http://www.livrosgratis.com.br/cat_45/monografias_e_tcc/1) [e](http://www.livrosgratis.com.br/cat_45/monografias_e_tcc/1) [TCC](http://www.livrosgratis.com.br/cat_45/monografias_e_tcc/1) [Baixar](http://www.livrosgratis.com.br/cat_37/multidisciplinar/1) [livros](http://www.livrosgratis.com.br/cat_37/multidisciplinar/1) [Multidisciplinar](http://www.livrosgratis.com.br/cat_37/multidisciplinar/1) [Baixar](http://www.livrosgratis.com.br/cat_38/musica/1) [livros](http://www.livrosgratis.com.br/cat_38/musica/1) [de](http://www.livrosgratis.com.br/cat_38/musica/1) [Música](http://www.livrosgratis.com.br/cat_38/musica/1) [Baixar](http://www.livrosgratis.com.br/cat_39/psicologia/1) [livros](http://www.livrosgratis.com.br/cat_39/psicologia/1) [de](http://www.livrosgratis.com.br/cat_39/psicologia/1) [Psicologia](http://www.livrosgratis.com.br/cat_39/psicologia/1) [Baixar](http://www.livrosgratis.com.br/cat_40/quimica/1) [livros](http://www.livrosgratis.com.br/cat_40/quimica/1) [de](http://www.livrosgratis.com.br/cat_40/quimica/1) [Química](http://www.livrosgratis.com.br/cat_40/quimica/1) [Baixar](http://www.livrosgratis.com.br/cat_41/saude_coletiva/1) [livros](http://www.livrosgratis.com.br/cat_41/saude_coletiva/1) [de](http://www.livrosgratis.com.br/cat_41/saude_coletiva/1) [Saúde](http://www.livrosgratis.com.br/cat_41/saude_coletiva/1) [Coletiva](http://www.livrosgratis.com.br/cat_41/saude_coletiva/1) [Baixar](http://www.livrosgratis.com.br/cat_42/servico_social/1) [livros](http://www.livrosgratis.com.br/cat_42/servico_social/1) [de](http://www.livrosgratis.com.br/cat_42/servico_social/1) [Serviço](http://www.livrosgratis.com.br/cat_42/servico_social/1) [Social](http://www.livrosgratis.com.br/cat_42/servico_social/1) [Baixar](http://www.livrosgratis.com.br/cat_43/sociologia/1) [livros](http://www.livrosgratis.com.br/cat_43/sociologia/1) [de](http://www.livrosgratis.com.br/cat_43/sociologia/1) [Sociologia](http://www.livrosgratis.com.br/cat_43/sociologia/1) [Baixar](http://www.livrosgratis.com.br/cat_44/teologia/1) [livros](http://www.livrosgratis.com.br/cat_44/teologia/1) [de](http://www.livrosgratis.com.br/cat_44/teologia/1) [Teologia](http://www.livrosgratis.com.br/cat_44/teologia/1) [Baixar](http://www.livrosgratis.com.br/cat_46/trabalho/1) [livros](http://www.livrosgratis.com.br/cat_46/trabalho/1) [de](http://www.livrosgratis.com.br/cat_46/trabalho/1) [Trabalho](http://www.livrosgratis.com.br/cat_46/trabalho/1) [Baixar](http://www.livrosgratis.com.br/cat_47/turismo/1) [livros](http://www.livrosgratis.com.br/cat_47/turismo/1) [de](http://www.livrosgratis.com.br/cat_47/turismo/1) [Turismo](http://www.livrosgratis.com.br/cat_47/turismo/1)